## **ANGEL ESNEIDER CAMARGO RUIZ**

**Modelagem e análise de um sistema de controle passivo de rotação para turbinas eólicas de pequeno porte.**

> **São Paulo 2023**

## **ANGEL ESNEIDER CAMARGO RUIZ**

**Modelagem e análise de um sistema de controle passivo de rotação para turbinas eólicas de pequeno porte.** 

> **Dissertação apresentada à Escola Politécnica da Universidade de São Paulo para a obtenção do título de Mestre em Ciências**

**São Paulo 2023**

### ANGEL ESNEIDER CAMARGO RUIZ

## **Modelagem e análise de um sistema de controle passivo de rotação para turbinas eólicas de pequeno porte.**

#### **Versão revisada**

Dissertação apresentada à Escola Politécnica da Universidade de São Paulo para a obtenção do título de Mestre em Ciências

Área de Concentração: Engenharia de Controle e Automação Mecânica

Orientador: Prof. Dr. Demetrio Cornilios **Zachariadis** 

São Paulo 2023

Autorizo a reprodução e divulgação total ou parcial deste trabalho, por qualquer meio convencional ou eletrônico, para fins de estudo e pesquisa, desde que citada a fonte.

Catalogação-na-publicação

RUIZ, ANGEL ESNEIDER CAMARGO

Modelagem e análise de um sistema de controle passivo de rotação para turbinas eólicas de pequeno porte. / A. E. C. RUIZ -- São Paulo, 2023. 84 p.

Dissertação (Mestrado) - Escola Politécnica da Universidade de São Paulo. Departamento de Engenharia Mecânica.

1.Energia eólica 2.Controle passivo 3.Turbina eólica 4.Energias renováveis I.Universidade de São Paulo. Escola Politécnica. Departamento de Engenharia Mecânica II.t.

Dedicado ao país que me deu residência, me deu uma nova oportunidade e me deu uma nova vida: o Brasil.

### AGRADECIMENTOS

A todos os professores pela transferência de conhecimento, pela paciência e dedicação em cada momento.

A meu orientador, o Prof. Demétrio pela constante motivação e dedicação que me ajudou durante o processo.

A minha família pelo apoio incondicional, emocional e material, mesmo quando a distância deixou tudo mais complexo.

Quero agradecer em especial à Dra. Vanessa Tarazona Carvajal pelo amor, apoio e motivação a cada momento.

### RESUMO

RUIZ, Angel Esneider Camargo. **Modelagem e análise de um sistema de controle passivo de rotação para turbinas eólicas de pequeno porte**. 2022. Dissertação (Mestrado em Engenharia Mecânica) – Escola Politécnica, Universidade de São Paulo, São Paulo, 2022.

É modelado e analisado um novo sistema de controle passivo de rotação para turbinas eólicas de eixo horizontal de pequeno porte, baseado num mecanismo patentado por Zachariadis (2015) e no modelo *SWRT* publicado pelo *NREL*. Para isto é utilizado o software *FAST*, desenvolvido e disponibilizado também pelo *NREL*, adaptado ao ambiente de simulação do Simulink. Com o intuito de avaliar o novo sistema de controle passivo para rotação, todos os sistemas ativos de controle são desativados. Desta forma é possível observar o efeito direto do novo sistema. Outros sistemas passivos de controle como o *stall* e *furling* se mantêm dentro das simulações neste trabalho. São avaliadas as variações no desempenho da turbina baseando-se nas variáveis de velocidade de rotação, potência elétrica e deslocamentos ou oscilações do rotor e a nacele. Os resultados mostram que é possivel a operação deste modelo de turbina sob ação exclusiva de sistemas passivos de controle.

Palavras-chave: Controle passivo, Turbina eólica, Rotação, Modelagem, Energias renováveis.

## ABSTRACT

RUIZ, Angel Esneider Camargo. **Modelling and analysis of a passive control system of rotation for small wind turbines**. 2022. Dissertação (Mestrado em Engenharia Mecânica) – Escola Politécnica, Universidade de São Paulo, São Paulo, 2022.

A new passive control system for rotation of a *HAWT* (*horizontal axis wind turbine*) is modeled and analyzed. This system is modeled and analyzed based on the patent of Zachariadis (2015) and the *SWRT* model made by de *NREL*. The model was simulated using *NREL's* software called *FAST* adapted to the Simulink simulation environment. With the aim of evaluating the performance variation due to the aggregation of the new passive control system for rotation, other control system was disable for this instance. In this way it is possible to observe the direct effect of the new system. Other passive control systems such as stall and furling remain within the simulations in this work. The variations in the performance of the turbine are evaluated based on the variables of rotation speed, electrical power and displacements or oscillations of the rotor and the nacelle. The results show that it is possible to operate this turbine model under the exclusive action of passive control systems.

Key-words: Passive control, Wind turbine, Rotation, Modelling, Renewable energies.

## **Lista de Figuras**

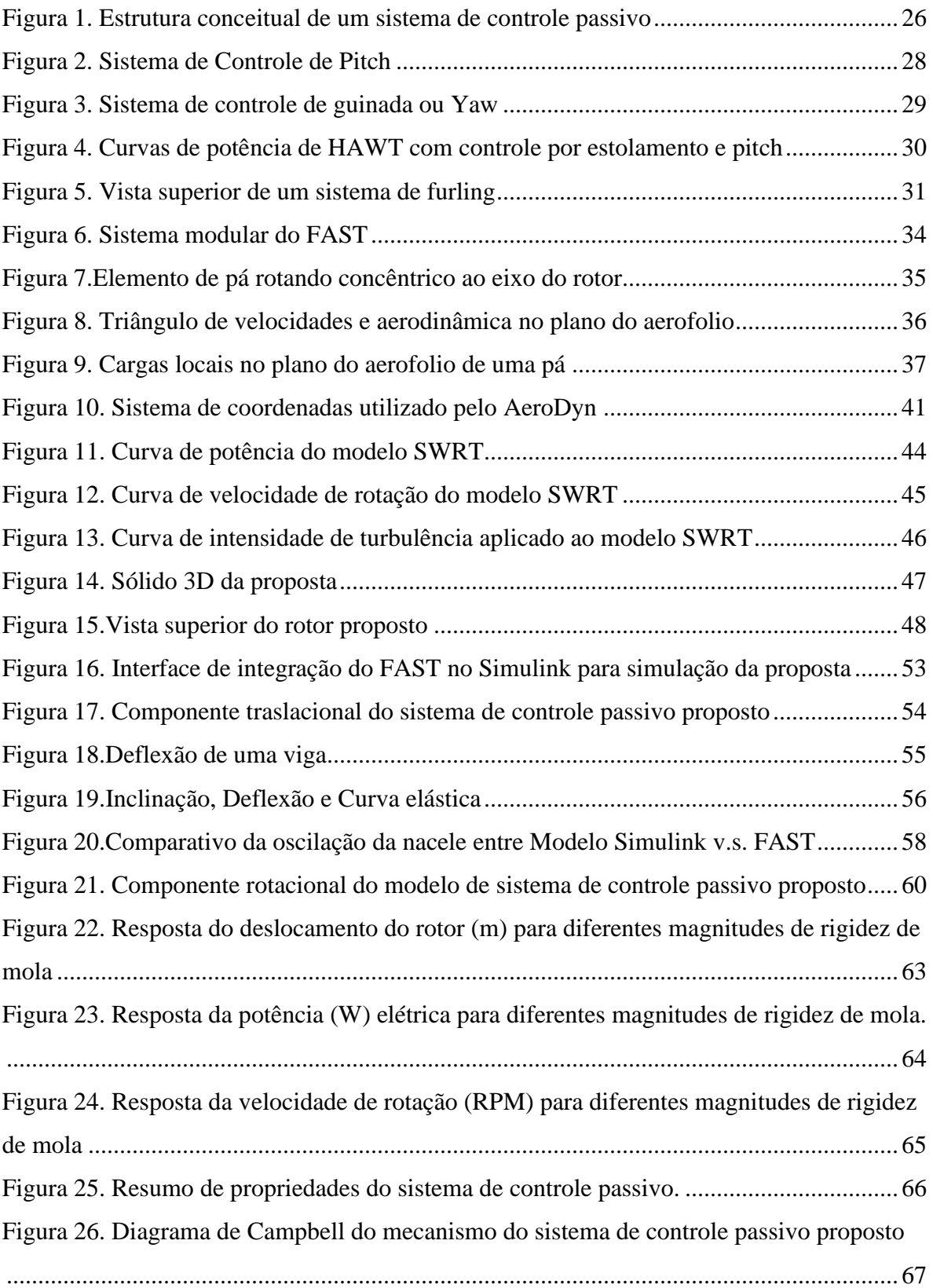

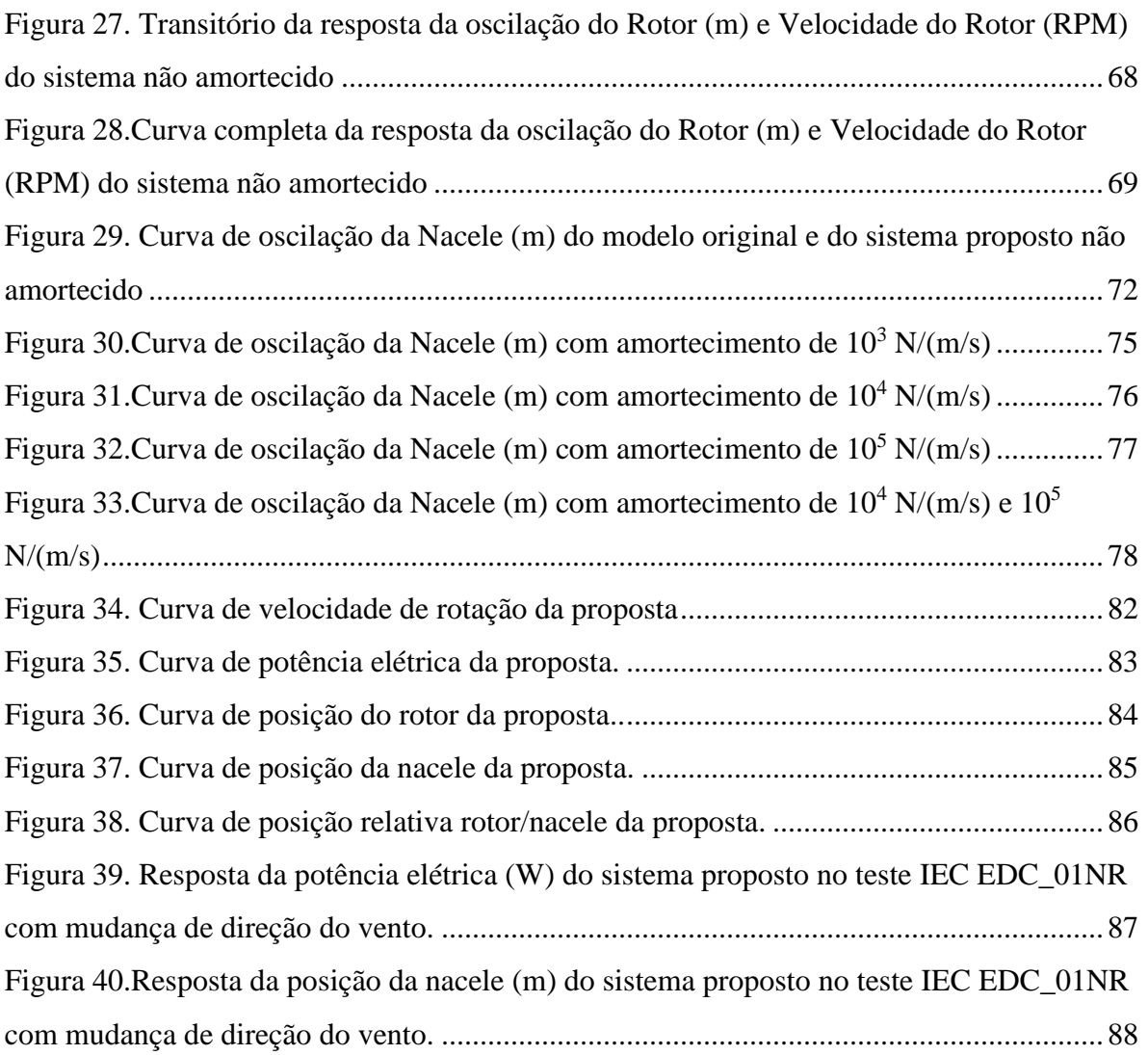

# **SUMÁRIO**

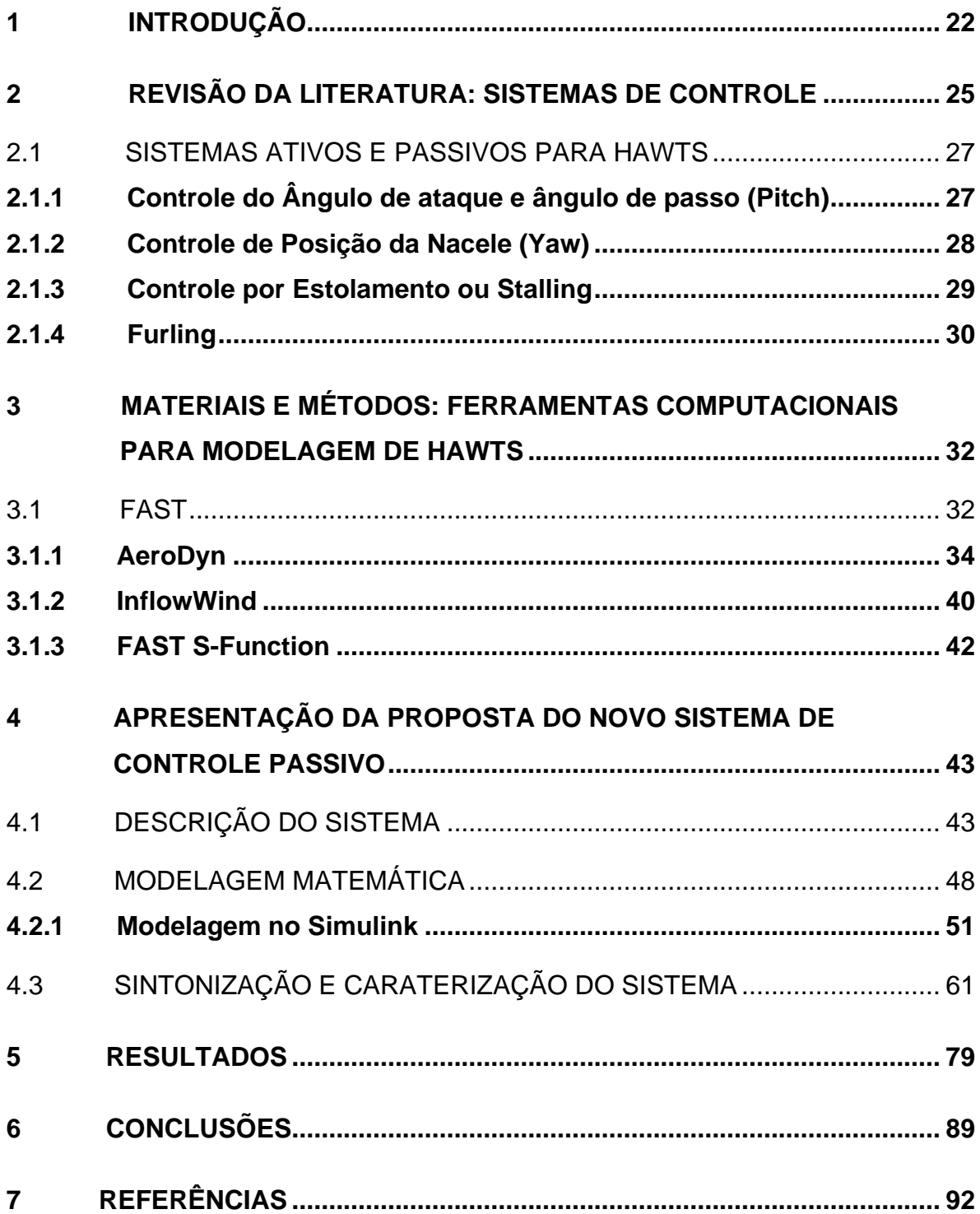

#### <span id="page-12-0"></span>**1 INTRODUÇÃO**

O desenvolvimento de novas tecnologias é necessário na medida em que estas permitem melhorar o desempenho dos processos convencionais. Os processos de transformação de energia, especialmente a geração de energia elétrica, são a base das atividades diárias mundialmente. Nesse sentido, é necessário incentivar a pesquisa constante com o intuito de produzir soluções e sistemas mais eficientes no setor da energia.

A crise climática que foi anunciada no século passado, tem acelerado os trabalhos acadêmicos e industriais na busca de novas fontes de energia, métodos de conversão, transmissão e armazenamento. O meio ambiente é hoje parte da agenda política na maioria dos países e os esforços pela conservação das espécies e os recursos são cada vez maiores e de interesse público. Isto tem feito com que os governos ajudem as energias renováveis a se tornarem mais atraentes aos olhos dos investidores como parte das estratégias de mitigação das mudanças climáticas.

A energia eólica, cujo princípio mecânico tem sido utilizado há séculos para atividades diferentes à geração de energia elétrica (transporte, moagem de grãos etc.), hoje representa uma alternativa forte no setor energético mundial. Isto é evidente no norte da Europa, onde países como a Dinamarca já possuem uma matriz energética majoritariamente renovável (entre as fontes renováveis, a eólica cresce cada vez mais). Os grandes investimentos em usinas eólicas e a constante criação de empresas relacionadas à construção, operação e manutenção destas, fazem com que a economia ao redor do setor eólico seja cada vez mais relevante.

Neste cenário de transição energética em direção às fontes menos poluentes (mas ainda não cem por cento limpas), começa a aparecer no escopo da engenharia a preocupação do ser humano pela eficiência nestes sistemas alternativos. É possível obter o mesmo trabalho investindo menos combustível, energia ou dinheiro? Trata-se então de um problema da melhoria contínua das tecnologias para fazer com que sejam cada vez mais competitivas e atraentes ambientalmente, mas sobretudo comercialmente. Dentre as estratégias que são comumente utilizadas na melhoria da eficiência de qualquer tecnologia moderna, encontra-se o uso dos sistemas de controle. Estes permitem medir e controlar variáveis para garantir a operação nas condições (temperatura, pressão, velocidade, corrente elétrica, campo magnético etc.) desejadas e assim atingir o nível ótimo de desempenho.

Tradicionalmente, o desenvolvimento dos aerogeradores tem sido orientado às máquinas de grande porte já que as grandes dimensões garantem maior potência instalada. Porém, quanto maior é uma turbina, menor aproveitamento terá às baixas velocidades de vento devido à força necessária para vencer a inércia do rotor. Neste trabalho o estudo é direcionado às turbinas de pequeno porte, as quais aproveitam baixas velocidades de vento e podem ser projetadas para aplicações longe das grandes centrais de geração e sistemas de transmissão, seja em sistemas isolados ou na geração distribuída.

Os sistemas de controle passivo são muito usados no setor eólico já que ajudam a otimizar o desempenho das turbinas e não precisam de equipamentos adicionais como sensores, controladores e/ou atuadores. Nas turbinas modernas, sistemas ativos e passivos coexistem e se complementam, pois seus efeitos individuais na maioria das vezes são insuficientes. O modelo de turbina estudado no presente trabalho utiliza controle passivo principalmente o *stalling* e o *furling*. A velocidade do rotor é uma variável que se pode controlar a partir da manipulação de outras variáveis como o ângulo de *pitch,* o ângulo de *yaw* (ou guinada da nacele) e/ou torque eletromagnético.

O propósito deste trabalho é oferecer uma solução para melhorar o desempenho das turbinas utilizadas em projetos pequenos e uma base teórica para seu desenvolvimento no futuro. Nesta ocasião será modelada e simulada uma turbina eólica de pequeno porte à qual será adaptado um sistema passivo de controle de potência do rotor (o qual poderia substituir ou se integrar potencialmente ao sistema convencional de controle de velocidade ou inclusive, substituir os freios elétricos utilizados convencionalmente), para analisar sua dinâmica e avaliar seu rendimento energético.

O principal objetivo desta pesquisa é modelar e simular um sistema de controle de potência de rotação acionado pelo empuxo aerodinâmico em regime

23

não turbulento, numa turbina de eixo horizontal ou *Horizontal Axis Wind Turbine* (*HAWT*), de pequeno porte, a partir de dados aerodinâmicos processados num *software* especializado em energia eólica como resultado do *modelo Small Wind Research Turbine* (*SWRT*) desenvolvido pelo *National Renewable Energy Laboratory* (NREL) dos EUA.

Primeiro será criado um modelo que aproveite os dados aerodinâmicos extraídos de um software especializado em simulação. Este modelo será avaliado inicialmente com a influência dos sistemas de controle disponíveis para o modelo *SWRT* original. Em seguida será adaptado um novo modelo de sistema de controle passivo e serão desativados os sistemas de controle do modelo *SWRT*. Este sistema de controle passivo consiste em uma aplicação original do conceito de mola com movimentação axial, objeto de um pedido de patente submetido por Zachariadis (2015) o qual será modelado por primeira vez a partir de uma ferramenta de simulação de turbinas eólicas e MATLAB. Finalmente será avaliado e comparado com a resposta do modelo inicial.

#### <span id="page-15-0"></span>**2 REVISÃO DA LITERATURA: SISTEMAS DE CONTROLE**

Neste capítulo serão apresentados os tipos de controle que podem ser utilizados nos sistemas mecânicos. Em seguida, serão apresentados os sistemas de controle que normalmente fazem parte da configuração original de uma turbina eólica convencional.

Para compreender como funcionam os diferentes tipos de sistemas de controle em uma *HAWT* é necessário entender o que deve ser controlado. Um aerogerador é basicamente uma máquina eletromecânica que converte a energia do vento em energia elétrica. Para isso é necessária a interação entre o vento e um perfil aerodinâmico. A colisão entre o vento e as pás da turbina dá como resultado um par de forças chamadas forças de arrasto e forças de sustentação. A combinação destas forças gera o torque que movimenta o rotor e um empuxo que é suportado pela estrutura. O torque gerado, também conhecido como torque aerodinâmico, deve ser suficiente para vencer a inércia do rotor. Quanto maior a velocidade do vento, maior o torque, portanto maior dificuldade para controlar sua velocidade. Sendo o controle desta variável um dos objetivos dos sistemas a serem apresentados a continuação.

Por outro lado, temos o componente elétrico do sistema, o gerador. Seu funcionamento depende das características da rede à qual é conectada a máquina. Variáveis como frequência elétrica, tensão e corrente são importantes para o correto funcionamento do gerador. Como todo sistema ou estrutura física, ao ser excitado por uma carga externa, o gerador apresenta uma carga contrária ou reação a qual é conhecida como torque elétrico. Este torque elétrico é a reação que apresenta o gerador ao torque do rotor. Para manter a máquina em rotação e gerando energia elétrica é necessário que o torque aerodinâmico seja suficiente para vencer a inércia do rotor, da caixa multiplicadora ou transmissão mecânica e o torque elétrico, mas sobretudo é importante que todas estas magnitudes estejam perto dos valores que foram projetados. No caso contrário o gerador pode apresentar falhas por excesso na velocidade ou entrar em modo motor (consumir energia da rede) pela falta de vento. Por isso é necessária uma estratégia de controle. No presente trabalho

25

vamos abordar apenas o controle de rotação e a análise das variáveis mecânicas relacionadas.

Os sistemas de controle ativo são aqueles que precisam de fornecimento de energia externa ao sistema mecânico a ser controlado para desempenhar sua função. Estes têm como vantagem que são controláveis em tempo real e de maior precisão. A desvantagem é que o suprimento adicional de energia faz com que o rendimento geral do sistema seja menor. Normalmente estão compostos por sensores, controladores, transdutores e atuadores. Estes componentes são acionados conforme a lógica que governa a unidade controladora e devem ser sintonizados de acordo com a variável controlada.

Os sistemas de controle passivo são aqueles que não precisam de um suprimento externo de energia. Utilizam a própria energia (em diversas formas) do sistema para controlar as variáveis de interesse, portanto estes sistemas normalmente não diminuem a eficiência energética do sistema. A desvantagem é que não é possível manipular ou controlá-los em tempo real. Na figura apresentase a estrutura conceitual de um sistema passivo (a) e a construção convencional simplificada (b).

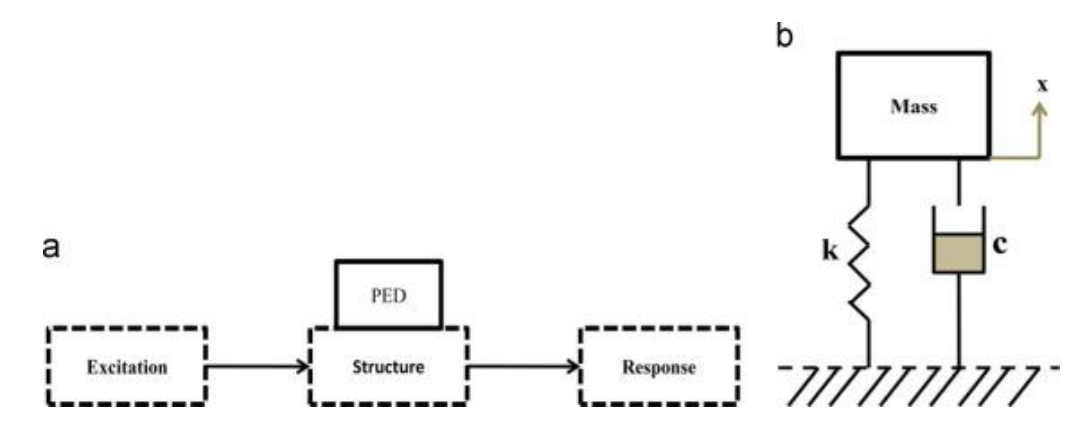

<span id="page-16-0"></span>*Figura 1. Estrutura conceitual de um sistema de controle passivo. Rahman (2015).*

26

#### <span id="page-17-0"></span>2.1 SISTEMAS ATIVOS E PASSIVOS PARA HAWTS

Nas *HAWTs* podemos encontrar muitos sistemas de controles associados aos sistemas mecânicos, estruturais e elétricos. Diversos sistemas de controle interagem simultaneamente fazendo com que a turbina possa se comportar da melhor forma, operando nas condições para as quais foi projetada (intervalo de velocidade de vento, intensidade de turbulência do vento, densidade do ar e outras condições ambientais). Nesta seção vamos apresentar os sistemas de controle mais importantes relacionados com a geração de energia, as cargas aerodinâmicas e as proteções mecânicas em cenários perigosos para a operação da máquina.

#### <span id="page-17-1"></span>**2.1.1 Controle do ângulo de ataque e ângulo de passo (***pitch***)**

O ângulo de ataque de uma pá é aquele formado pelo vetor da velocidade efetiva do vento e a corda do perfil aerodinâmico. Este ângulo, determina a relação entre as forças de arrasto e as forças de sustentação que afetam o perfil. Portanto, o controle desta magnitude é importante tanto para o subsistema do gerador, quanto para os componentes mecânicos que suportam a estrutura, por exemplo, a nacele e a torre.

O sistema de controle de ângulo de ataque consiste em um sistema de controle por retroalimentação onde a velocidade do vento é medida a cada instante. Esta informação é enviada ao controlador, que decidirá qual deve ser a posição das pás (ou inclusive de cada uma delas) para otimizar o desempenho da turbina. Por exemplo, no caso de existir uma variação na velocidade do vento que ponha o sistema em risco, o controlador decidirá qual deve ser a posição das pás para limitar as cargas aerodinâmicas sobre o rotor. Esta decisão é comunicada em forma de sinal elétrico para um transdutor que por sua vez acionará um atuador eletromecânico (motor) que faz girar a pá ao redor do seu próprio eixo.

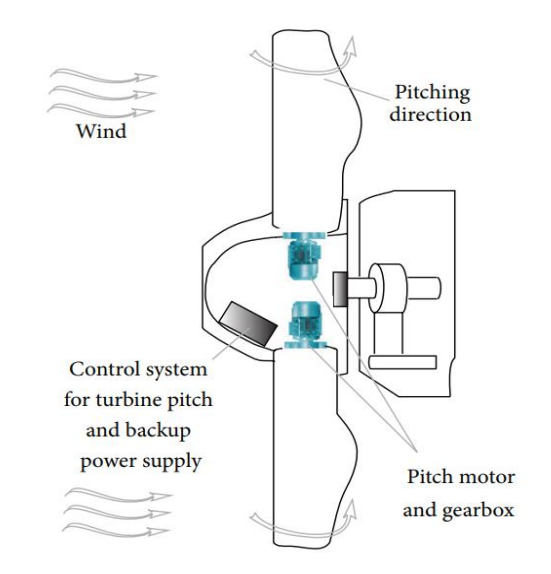

*Figura 2. Sistema de Controle de Pitch. Geng e Yang (2014).*

#### <span id="page-18-1"></span><span id="page-18-0"></span>**2.1.2 Controle de posição da nacele (yaw)**

A nacele é o componente estrutural da turbina eólica onde se encontram os componentes da transmissão mecânica e o gerador de energia elétrica. Esta também serve de suporte para o cubo (ou hub em idioma inglês, o centro do rotor). O cenário ótimo seria aquele no qual a nacele fica orientada na direção do vento. Porém o vento é um fenômeno que varia de comportamento, incluindo a intensidade e a direção. Nesse sentido, foi criado um sistema de controle que é capaz de alinhar a nacele à direção do vento visando o melhor aproveitamento do recurso. O controle de Nacele ou *Yaw Control* é normalmente utilizado em turbinas de porte grande, onde o uso de equipamentos avançados não afeta a viabilidade econômica do projeto.

Segundo Stotsky (2016), o mecanismo de *Yaw* presente na nacele consiste em um motor elétrico e uma caixa multiplicadora. Para ser acionado primeiro é necessário a medição da direção do vento que é feita por um anemômetro; este envia um sinal elétrico para o controlador o qual recebe também o sinal de posição da nacele. O controlador calcula a diferença entre os dois sinais e finalmente ordena qual deve ser a nova posição da nacele e envia a informação através de um sinal ao motor elétrico.

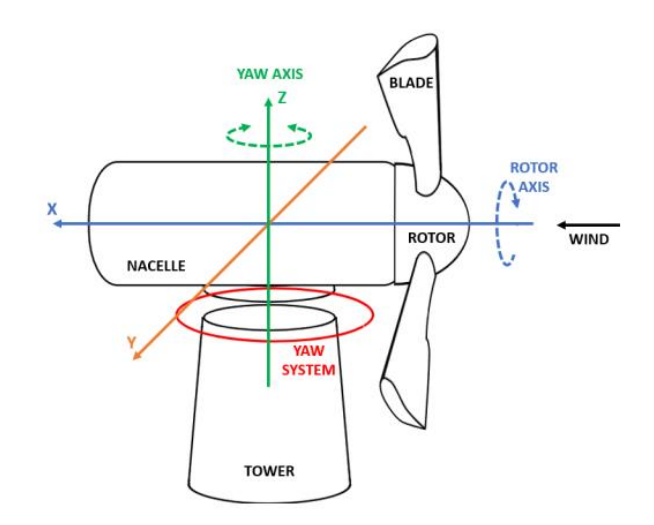

*Figura 3. Sistema de controle de guinada ou Yaw. Catelani (2020).*

#### <span id="page-19-1"></span><span id="page-19-0"></span>**2.1.3 Controle por estolamento ou** *stalling*

O *stall* ou estolamento passivo é um sistema de controle passivo onde as pás estão fixadas ao cubo do rotor. Estas turbinas possuem um ângulo de passo fixo e estão projetadas para funcionar a baixas velocidades de vento. Portanto, é um sistema mais utilizado para turbinas de pequeno e mediano porte. Este sistema aproveita o perfil aerodinâmico das pás para regular as cargas aerodinâmicas e em consequência, a potência gerada. As turbinas com controle *stall* apresentam uma curva de potência diferente das outras já que quando o vento atinge velocidades muito altas, a turbulência perto das pás aumenta, o torque no rotor diminui e as forças normais ao plano do rotor aumentam, fazendo o rotor desacelerar e diminuir a potência elétrica gerada. Na seguinte figura apresenta-se uma comparação das curvas de velocidade do rotor, entre uma turbina com controle de *pitch* PC e uma turbina com regulação por estolamento regulado ou SR (*stall regulated*).

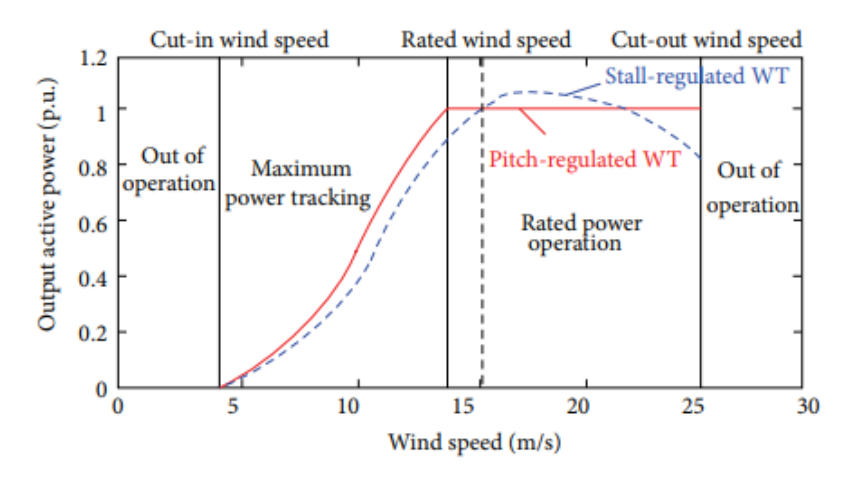

<span id="page-20-0"></span>*Figura 4. Comparação entre curvas de potência de HAWT com controle por estolamento e pitch. Geng e Yang (2014).*

#### <span id="page-20-1"></span>**2.1.4 Furling**

O *furling* é uma estratégia de controle passivo baseada na excentricidade entre o eixo do rotor e o eixo de rotação vertical ou *yaw axis* (Audierne, 2010). As turbinas eólicas controladas com *furling* (majoritariamente turbinas de pequeno porte com controle passivo) possuem um leme na parte traseira do rotor. Desta forma existem umas forças aerodinâmicas devidas às pás do rotor e outras associadas ao leme ou em inglês chamado de *tail vane*. O mecanismo que aproveita a excentricidade dos eixos para gerar um torque devido à ação do vento sobre o rotor e um contra torque ou um torque que faz oposição devido à interação do vento com o leme. Desta forma a cada velocidade de vento o rotor varia sua orientação em relação à direção do vento.

O *furling* permite o melhor aproveitamento do recurso eólico devido a que possibilita a melhor orientação em relação ao vento. Além disso, protege o rotor e o gerador de velocidades de vento perigosas ou excessivas, enquanto equilibra as cargas do rotor com as cargas de um leme que se instala na parte posterior da nacele. Em caso de risco, o *furling* faz com que a orientação da turbina mude numa direção diferente à direção do vento com o intuito de desacelerar o rotor.

As turbinas de pequeno e mediano porte utilizam normalmente estes mecanismos devido à simplicidade do sistema e a ausência de aparelhos elétricos e/ou eletrônicos de medição e controle avançados. Já para aplicações a grande escala este mecanismo não é conveniente pelo elevado uso de material que implica maior peso da estrutura, maiores cargas mecânicas e menor precisão. A figura 5 apresenta a geometria de uma turbina com sistema de *furling* para o controle de velocidade do rotor.

<span id="page-21-0"></span>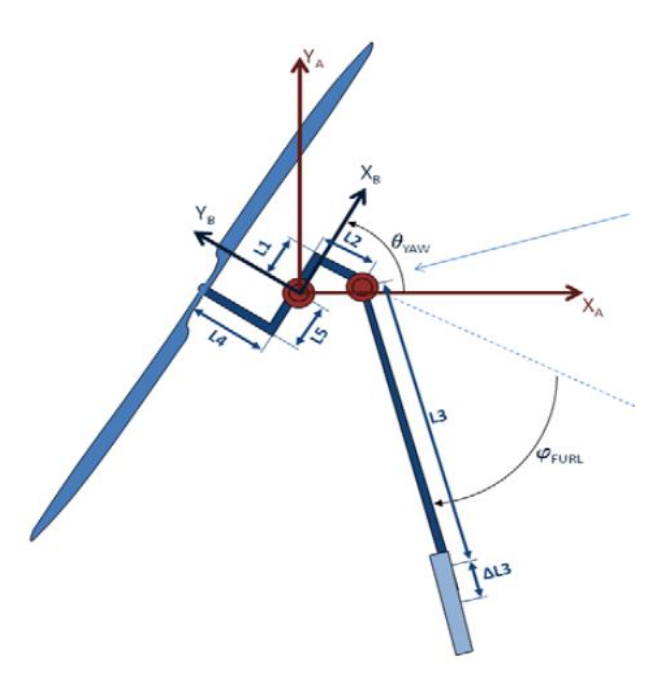

*Figura 5. Vista superior de um sistema de furling. Audierne (2009).*

## <span id="page-22-0"></span>**3 MATERIAIS E MÉTODOS: FERRAMENTAS COMPUTACIONAIS PARA MODELAGEM DE HAWTS**

Atualmente existe uma diversidade de *softwares* que permitem modelar sistemas mecânicos em geral. O setor da energia eólica não é a excepção. Hoje é possível achar *softwares* completamente especializados em turbinas eólicas, passando pela parte estrutural, aerodinâmica, elétrica, mecânica de transmissão e de controle. Esses softwares costumam ser muito custosos e estão pensados para cumprir os requerimentos de engenharia de projetos de grande porte ou do tipo industrial.

Adopta-se neste trabalho uma ferramenta livre e aberta (*open source*) com o propósito de desenvolver estudos de pesquisa similares ao presente. As ferramentas livres e abertas permitem manipular as equações que governam o modelo matemático e físico, o que é uma vantagem na hora de estudar novas tecnologias ou novos cenários de operação.

#### <span id="page-22-1"></span>3.1 FAST

O software *FAST* é uma ferramenta de simulação de aerogeradores desenvolvida pelo *NREL* (*National Renewable Energy Laboratory*) nos Estados Unidos. É uma ferramenta livre e de código aberto, fazendo com que seja cada vez mais acessível e versátil. O nome *FAST* significa *Fatigue*, *Aerodynamics*, *Structures and Turbulence* já que este software consegue simular a máquina de modo geral a partir de módulos interdependentes calculando variáveis elétricas, mecânicas, aerodinâmicas e variáveis de controle.

O *FAST* utiliza um código central que administra a informação e serve como controlador entre os diferentes módulos. Ao mesmo tempo que organiza e gerencia os arquivos de saída, também retroalimenta os módulos com informação. Os módulos mais relevantes são: o módulo aerodinâmico *AeroDyn*, o módulo de processamento de dados de vento *InflowWind*, o módulo estrutural *ElastoDyn* e o módulo de controle *ServoDyn*. Existem módulos especializados para cenários específicos como a geração *off-shore* ou a geração em ambientes com temperatura abaixo de 0°C (com formação e acumulação constante de gelo e neve principalmente no rotor).

Os dados de saída do *AeroDyn* fornecem a informação necessária para os cálculos de potência e dinâmica estrutural da máquina; esta tarefa é feita pelo *ElastoDyn*. Nele podem ser modificadas as características físicas da turbina como o comprimento das pás, a altura da torre e o diâmetro do cubo, ou definir as condições iniciais da simulação como a velocidade inicial do rotor, a posição inicial da nacele e o ângulo inicial de passo (*pitch*) das pás. O *ElastoDyn* fornece dados de forças e momentos pontuais no eixo do rotor; esses dados vão listados no arquivo de saída geral do FAST e podem ser também aproveitados para simular outras máquinas fora do FAST, como no presente trabalho.

Já no *ServoDyn* são definidas as estratégias de controle de operação da turbina. É definido o controle de *pitch*, o controle do gerador e de torque, o controle de posição da nacele ou *yaw control* e os sistemas de freio no eixo de alta velocidade. Também é necessário definir o tipo de gerador a ser simulado. Além disso, o *FAST* possui um módulo pré-processador de dados de vento (InflowWind) que permite simular arquivos de vento personalizados em diferentes formatos. Esses arquivos variam desde ventos simples e estáveis até ventos turbulentos de diferentes intensidades. O *InflowWind* é compatível com diferentes formatos e é possível simular ventos de acordo às normas IEC e as diferentes classes de turbina. Isto faz com que a simulação ganhe mais confiabilidade e as máquinas possam ser simuladas nas condições de interesse.

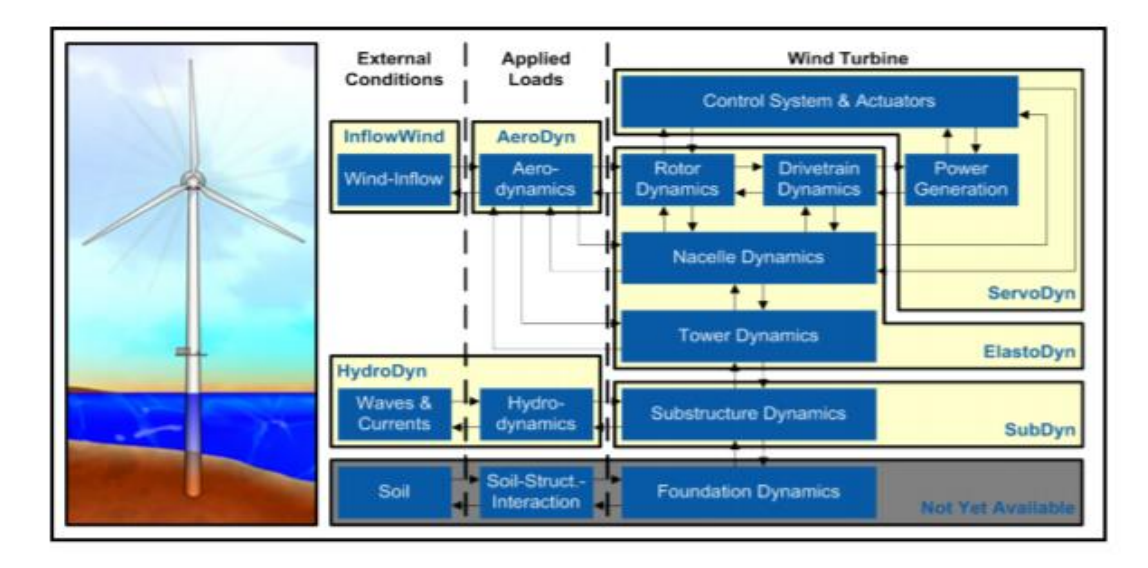

#### *Figura 6. Sistema modular do FAST. Jonkman (2005).*

<span id="page-24-0"></span>O *FAST* não é um programa certificado para projetar aerogeradores, mas sim uma ferramenta de média confiabilidade que é muito importante no primeiro estágio do desenvolvimento de tecnologias. O intuito é obter uma visão geral da máquina para realizar uma análise básica que permita avaliar sua viabilidade técnica. A versão utilizada para a modelagem neste trabalho é o *FAST* v8.16. Dentro da documentação fornecida pela *NREL* mediante os arquivos FAST, encontra-se uma pasta contendo arquivos de simulação de modelos de turbinas já existentes. A pasta é chamada de *CertTest* e serve como guia na construção de modelos mais específicos. Neste caso foi utilizada a *SWRT* (Small Wind Research Turbine) a qual é um modelo baseado na Bergey Excel 10 kW.

#### <span id="page-24-1"></span>**3.1.1 AeroDyn**

O *AeroDyn* é o fornecedor de dados que alimenta a simulação do modelo apresentado neste trabalho. É encarregado de calcular a variáveis aerodinâmicas da turbina, tais como as forças e os momentos que resultam da atividade aerodinâmica do vento livre quando atinge as pás da turbina. As equações utilizadas no *AeroDyn* podem ser baseadas em dois modelos: o *Blade Element Momentum* (*BEM*) e o *Generalized Dynamic Wake Model* (sendo que o usuário escolhe o modelo antes de iniciar a simulação). O primeiro, é um método clássico para estudar os fenômenos aerodinâmicos e sua origem é atribuída a Betz e Glauert (1935). Esse método é constituído de duas partes: a primeira parte é a teoria do elemento de pá ou *Blade Element Theory*. Esta teoria considera que a pá pode ser dividida em pequenos elementos aerodinamicamente independentes, o que significa que não há interação entre um elemento e outro na análise. Ao rotarem ao redor de um eixo comum, estes elementos descrevem seções anulares concêntricas de espessura *dr*. Outra consideração importante é que não há fluxo de ar na direção axial da pá e, portanto, o problema aerodinâmico se reduz ao plano do aerofólio.

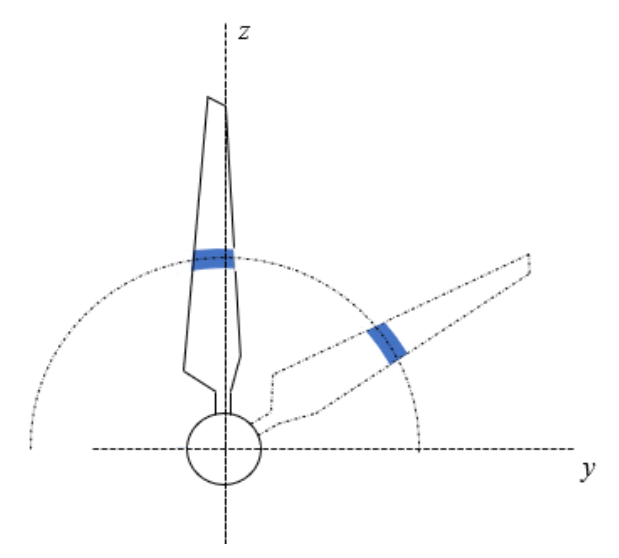

*Figura 7.Elemento de pá rotando concêntrico ao eixo do rotor. Autor.*

<span id="page-25-0"></span>Durante a simulação que executa o *AeroDyn* é feita uma análise sobre cada elemento de pá assumindo uma interação aerodinâmica bidimensional. Por exemplo, note-se na figura 7 a posição inicial da pá quando está paralela ao eixo *Z*. Considera-se o vento representado por vetores contidos em planos paralelos ao plano XY e a orientação (relativa ao vento) do perfil aerodinâmico (ou aerofólio) também sobre um plano paralelo ao plano XY. Existe também uma velocidade de rotação instantânea tangencial a qual gera um triangulo de velocidades a partir da velocidade relativa do vento percebida desde o ponto de vista da pá. Em consequência gera-se a força de reação *R* que atua sobre o aerofólio.

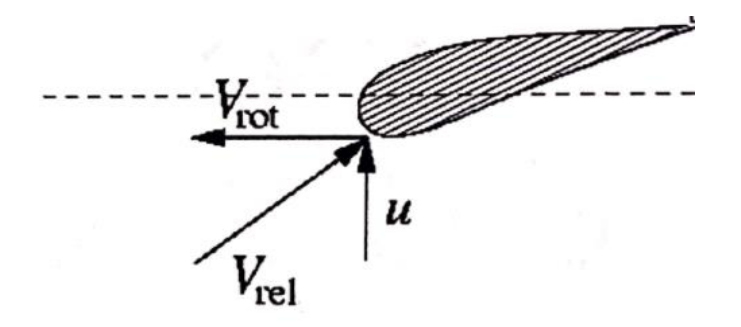

*Figura 8. Triângulo de velocidades e aerodinâmica no plano do aerofolio. Autor.*

<span id="page-26-0"></span>Observe que a força reativa *F* pode ser decomposta numa componente paralela ao vento e outra perpendicular. A componente paralela é chamada de arrasto (do inglês *drag*) e é sinalizada com a letra *D*. Assim mesmo, a componente perpendicular é chamada de sustentação (ou empuxo) e é escrita com a letra *L* (do inglês *lift*). Estas duas componentes podem ser expressas também a partir dos coeficientes aerodinâmicos *C<sup>d</sup>* e *C<sup>l</sup>* (os quais são propriedades do aerofólio em análise) da densidade do ar e da velocidade do vento relativa ao aerofólio.

$$
C_{l} = \frac{L}{\frac{1}{2}\rho rel^{2}c}; C_{d} = \frac{D}{\frac{1}{2}\rho V_{rel}^{2}c}
$$
 (1)

Hansen (2008) indica que para completar a análise de cargas sobre o aerofólio é importante entender que também existe um momento ao redor de um ponto *P* o qual é localizado quase sempre *c/4* do bordo de ataque (onde *c* é o comprimento da corda), sendo este o polo de redução das forças mencionadas anteriormente. De modo que o momento *M* ao redor de *P* pode ser escrito como segue:

$$
C_m = \frac{M}{\frac{1}{2}\rho V_{rel}^2 c}
$$
 (2)

As propriedades dos aerofólios são determinadas pela geometria e estão contidas em arquivos de texto que o *AeroDyn* processa. Esta análise é feita para os *N* elementos que compõem a pá (a divisão da pá em *N* partes é descrita em um arquivo de texto que também é processado pelo *AeroDyn*). Em seguida, cada par

de forças (arrasto e sustentação) são reorientadas e transportadas ao sistema de coordenadas com origem no centro do rotor de forma que a somatória das cargas sobre o rotor é feita considerando a sobreposição dos efeitos das cargas que experimenta cada elemento de pá. Esse par de forças resultam em duas componentes, uma normal ao plano ou *P<sup>N</sup>* e outra tangencial ao plano *PT*. De forma que estas também podem ser escritas em função dos coeficientes aerodinâmicos e do ângulo *ϕ* (que se forma entre o plano do rotor e a direção da velocidade relativa do vento).

$$
P_N = L\cos\phi + D\sin\phi\tag{3}
$$

$$
P_T = L \sin \phi - D \cos \phi \tag{4}
$$

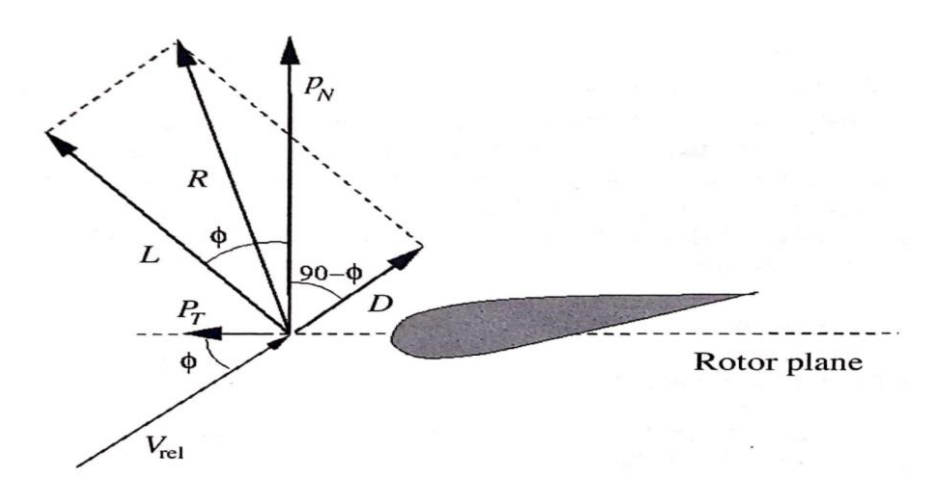

*Figura 9. Cargas locais no plano do aerofolio de uma pá. Hansen (2007).*

<span id="page-27-0"></span>A segunda parte do *BEM* corresponde à teoria de Momentum. Nesta parte do BEM é definido o volume de controle que corresponde ao fluxo do ar a ser estudado. Em primeiro lugar, considera-se o rotor como um disco permeável pelo vento que obstaculiza o fluxo do ar através do volume de controle. Nesse sentido entende-se que durante a passagem do ar pelo volume de controle existem quedas de pressão que resultam em variações na velocidade do vento. Isto pode ser demonstrado a partir de um balanço de energia e massa, como se mostra em Hansen (2008). Deste balanço de energia conclui-se que existe uma redução da velocidade *V<sup>∞</sup>* do vento fora do volume de controle para a velocidade dentro dele ou u. Esta é a velocidade do vento que atravessa o plano do rotor. Pelo que a relação entre as velocidades pode ser escrita como:

$$
u = (1 - a)V_{\infty} \tag{5}
$$

a é chamado de fator de indução axial e corresponde à fração de *V<sup>∞</sup>* que é subtraída antes de atingir o rotor. Um fator relevante dentro do raciocínio do BEM até aqui é que a passagem do vento pelo rotor é considerada um processo ideal, no qual não existe atrito relacionado ao fluxo nem mudanças de direção do vento. Porém, em situações reais experimentam-se mudanças de direção do vento ao passar pelo rotor, como efeito da mesma rotação e que estão associados ao conceito de vórtice. Neste vórtice o fluxo de ar se opõe à rotação das pás. Desta forma obtemos um novo triângulo de velocidades no fluxo downstream do vento.

Como foi mencionado antes a velocidade em direção perpendicular ao rotor se mantém enquanto é introduzido o termo *Cϴ*, resultante da rotação das pás. Da teoria de vórtices que é desenvolvida em Milne-Thomson é possível extrair a seguinte expressão para *Cϴ*:

$$
C_{\theta} = 2a'\omega r \tag{6}
$$

Desta forma se pode relacionar a velocidade do elemento de pá *ωr* com a componente rotacional da velocidade do vento na esteira. Onde a' é chamado de fator de indução tangencial da velocidade. A velocidade do rotor também pode ser escrita novamente a partir do conceito de velocidade relativa e do fator de indução tangencial. Neste caso, a velocidade tangencial do rotor que é observado desde o vento downstream, escreve-se da seguinte maneira:

$$
V_{rot} = (1 + a')\omega r \tag{7}
$$

Assim consegue-se calcular a velocidade relativa ou Vrel que se relaciona com as cargas aerodinâmicas. Em seguida, aplica-se álgebra básica e é possível obter as seguintes equações que descrevem as variáveis de interesse para o modelo simulado.

$$
dT = Bp_N dr; dM = rBp_T dr \tag{8}
$$

Onde *T* é a força perpendicular ao plano (do inglês *Thrust)*, *M* é o momento ou torque ao redor do eixo do rotor, *B* é *o* número de pás do rotor, e finalmente, *p<sup>T</sup>* e *p<sup>N</sup>* são as forças tangenciais e normais ao plano do aerofólio.

Uma desvantagem do BEM é que assume que os fenômenos aerodinâmicos são estáticos (e que as mudanças acontecem instantaneamente) o qual na prática é evidentemente inválido. Outro defeito deste modelo é que pelo fato de considerar elementos bidimensionais, a análise aerodinâmica é estritamente bidimensional, desconsiderando situações nas quais pode existir, por exemplo, uma componente axial do vento. Por tanto, desde o ponto de vista da mecânica do material, não se consideram cargas nem deflexões que atuem fora do plano do rotor. Devido à simplicidade e os resultados bastante aproximados deste modelo, têm surgido versões corrigidas e modelos que levam em conta alguns fenômenos para fornecer maior precisão e exatidão ao modelo original, fazendo com que o BEM (corrigido) seja uma boa aproximação para estudos básicos preliminares em modelagem de aerogeradores. Dentre as correções mais relevantes estão o modelo de perdas e outros efeitos causados por vórtices na ponta da pá e no cubo (*tip-loss e hub-loss*), a correção de Glauert (1926) que leva em conta o efeito da turbulência baseado em medições experimentais, e por último a correção por assimetria do vento ou *Skewed Wake Correction* (correção da esteira distorcida).

Por outro lado, o *Generalized Dynamic Wake Model* utilizado pelo *AeroDyn*, foi desenvolvido por Peters e He (1989) e depois levado ao código para um trabalho de tese de doutorado de Susuki (2000) na Universidade de Utah. Inicialmente desenvolvido para a indústria de helicópteros, foi conhecido como o método de aceleração potencial. Este é uma extensão do modelo de Pitt e Peters (1981) como mais estados de fluxo e uma implementação não linear que leva em conta a turbulência e a variação espacial do fluxo (Moriarty e Hansen, 2005). As equações e as metodologias utilizadas pelo *AeroDyn* são descritas no *AeroDyn Theory Manual* (2005).

O *AeroDyn* utiliza como base arquivos de texto que descrevem as propriedades aerodinâmicas do aerofólio. Desta forma, os coeficientes de arrasto, sustentação e momento são listados em função do ângulo de ataque local (de cada elemento de pá) e do número de Reynolds. Cada elemento de pá pode ter seu próprio arquivo de propriedades, assim uma pá pode ser simulada como o conjunto de vários aerofólios com diferentes propriedades. Outros arquivos ou rotinas são também utilizados pelo *AeroDyn* para executar a simulação. Os mais relevantes neste caso são a rotina do sistema de *Stall*, a qual não pode ser modificada diretamente desde o arquivo do *AeroDyn*, e o arquivo auxiliar do sistema de *Furling,* no qual podem ser modificadas todas as caraterísticas deste sistema como dimensões, inércia e massa dos componentes e as condições iniciais (ângulos). Entre as opções de configuração que oferece o *AeroDyn*, é possível definir o modelo aerodinâmico a ser utilizado, trocar perfis aerodinâmicos, mudar a configuração e propriedades das pás e levar em conta (ou não) as perdas aerodinâmicas no cubo (*hub loss*), nas pontas das pás (*tip loss*) e devido à torre (*tower shadow*).

Como foi mencionado anteriormente, as opções listadas assim como a abordagem da simulação são baseadas no conceito do elemento de pá. Nesse sentido, variações atmosféricas como pressão e velocidade do vento já estão incluídas na análise do processamento do *InflowWind*. Em cenários de variação instantânea da velocidade do vento e/ou turbulências, o mesmo procedimento é realizado dentro do *AeroDyn* e a intercomunicação entre os módulos do *FAST* ocorre de maneira similar. Para simular estes cenários de vento não estável é necessário configurar no *InflowWind* a opção da variável *WindType* para uma opção diferente à número um ou *steady*.

#### <span id="page-30-0"></span>**3.1.2 InflowWind**

O *InflowWind* é um módulo de processamento de arquivos com dados de vento que pode ser utilizado como parte do *FAST* ou inclusive numa simulação de código independente. Durante a simulação junto ao *FAST*, o *InflowWind* calcula, a cada unidade de tempo de simulação, as caraterísticas do vento nas coordenadas especificas que correspondem aos elementos de pá e que logo serão utilizadas no cálculo aerodinâmico. A referência do sistema de coordenadas é localizada na base da torre da turbina (*Xi, Yi, Zi*). Para qualquer tipo de simulação é possível alterar a direção de propagação do vento. Isto é uma vantagem na simulação pois na

40

realidade os aerogeradores não estão sempre alinhados com a direção do vento. Desta forma o *InflowWind* pode calcular uma direção de propagação a partir do sistema de coordenadas da turbina, causando uma rotação ao campo vetorial do vento que é o resultado deste módulo.

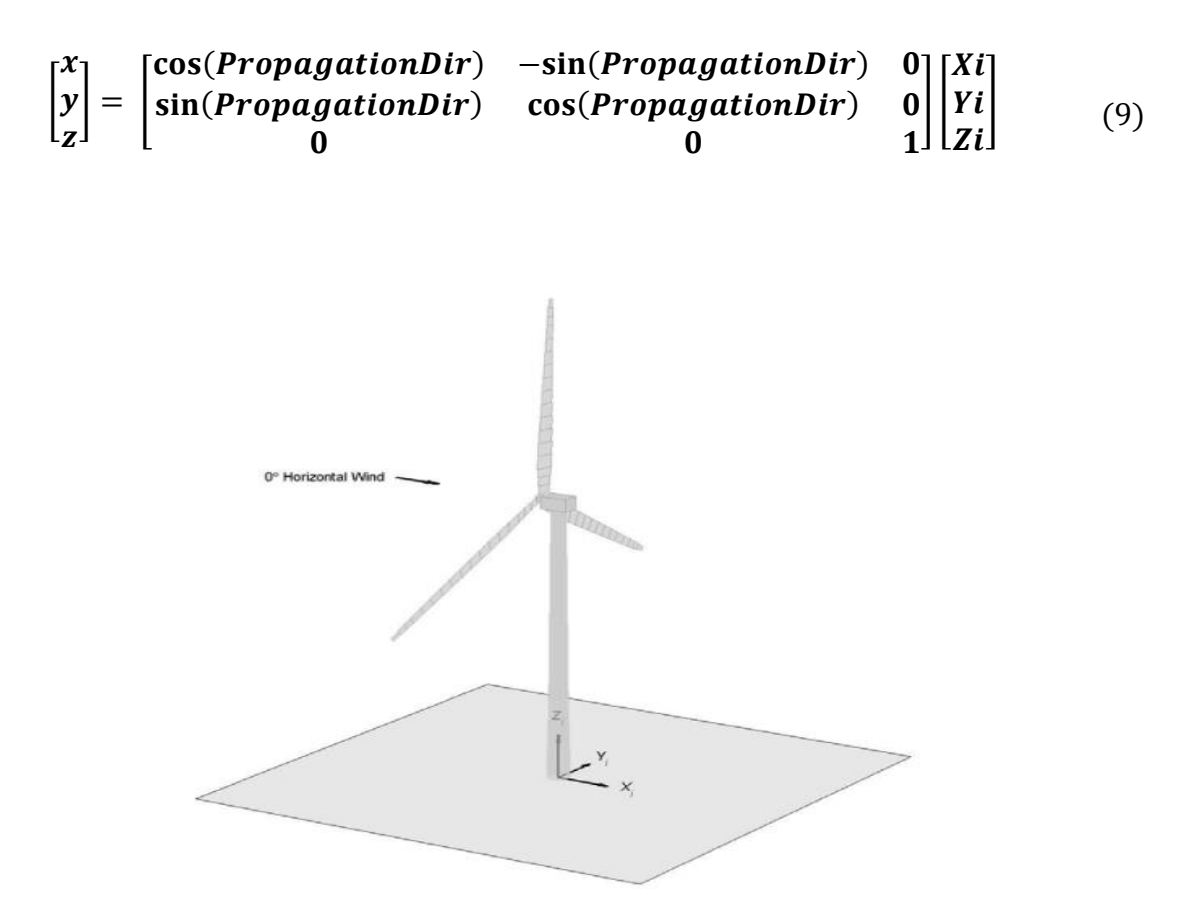

<span id="page-31-0"></span>*Figura 10. Sistema de coordenadas utilizado pelo AeroDyn. Moriarty e Hansen (2005).*

Diversos formatos de arquivos podem ser lidos no *InflowWind* (.sum, .wnd ou .bts). Também existe a possibilidade de escolher um modelo simples, incluído no código principal do módulo, que permite simular ventos estacionários ou *steady*. Dependendo do formato da fonte de dados, o *InflowWind* gera um campo de vetores de vento correspondente à área do rotor ou inclusive da torre, levando em conta a geometria da turbina toda. Só em alguns tipos de vento é possível incluir o efeito da torre na simulação. Se a escolha é pela rotina do *steady wind* ou vento estacionário, é necessário estabelecer o valor dos parâmetros de referência para a equação de perfil de vento exponencial. Sendo *HWindSpeed* a velocidade do vento na altura de referência ou medição, *RefHt* é a altura de referência ou medição, *z* é a altura onde quer se calcular a velocidade do vento, e finalmente, *PLexp* ou exponente de potência no local de interesse.

$$
V_h = HWindSpeed\left(\frac{z}{RefHt}\right)^{PLexp}
$$
 (10)

#### <span id="page-32-0"></span>**3.1.3 FAST S-Function**

Além do pacote de informação e modelos inclusos com o software, existe a opção de adaptá-lo à interface do *Simulink* no MATLAB a partir da função *FAST S-Function*. Desta maneira a ferramenta permite a possibilidade de trabalhar o *FAST* como um modelo de blocos de sinais. A função precisa de alguns sinais de entrada como o torque e a potência no gerador, o controle de ângulo de *pitch*, o freio do eixo de alta velocidade e o ângulo de *yaw*. Sendo que os sinais de controle de *pitch*, *yaw* e freio são opcionais e devem ser especificados no arquivo do módulo correspondente. Esta integração à interface do *Simulink* possibilita a construção de modelos externos ao *FAST*, que interagem, compartilham dados e rodam simultaneamente.

Assim, é possível extrair uma matriz de dados onde se listam todas as variáveis que o *FAST* pode calcular, as quais encontram-se descritas no arquivo OutListParameters.xlsx separadas por módulo. Também é possível editar o arquivo correspondente a cada módulo e adicionar variáveis de interesse ou apagar variáveis que não sejam importantes para a análise.

## <span id="page-33-0"></span>**4 APRESENTAÇÃO DA PROPOSTA DO NOVO SISTEMA DE CONTROLE PASSIVO**

Os aerogeradores convencionais utilizam sistemas de controle de rotação que garantem a operação da máquina num intervalo seguro de velocidades; desta forma, quando a velocidade do vento atinge o valor de *cut-out*, os sistemas de emergência são ativados para evitar danos nos mecanismos, danos no gerador e/ou o sistema elétrico, e acidentes que envolvam terceiros. Em faixas de velocidades de vento muito altas a turbina é detida a partir de diferentes mecanismos como freios mecânicos ou eletromagnéticos.

O ideal seria que estas máquinas operassem em intervalos de alta velocidade de vento, aproveitando ao máximo o recurso. Em contrapartida, quanto maior a intensidade do vento, as estruturas sofrem esforços maiores, esse incremento nas magnitudes das cargas pode reduzir o ciclo de vida de estes equipamentos. Portanto, a tecnologia a ser desenvolvida deve garantir um cenário equilibrado em relação a estes dois fatores. Com o intuito de apresentar uma alternativa à melhoria da eficiência energética de turbinas eólicas e de modo simultâneo aliviar os esforços aplicados sobre estas máquinas, é proposto um sistema de controle passivo que aproveita parte da energia eólica que não pode ser convertida em energia elétrica, para controlar a rotação das pás em substituição dos sistemas convencionais de freio do rotor e controle de rotação ao mesmo tempo que dissipa parte da energia do vento que seria absorvida pela estrutura e transformada em vibrações, deformações (elásticas ou plásticas) e/ou falhas.

## <span id="page-33-1"></span>4.1 DESCRIÇÃO DO SISTEMA

A turbina utilizada para esta análise é modelo *SWRT*, uma categoria de turbinas pequenas estudada e proposta pela NREL. A *SWRT* é baseada na turbina *Bergey Excel* de 10 kW como foi mencionado anteriormente. Esta turbina tem um diâmetro de rotor de 6 m, o cubo encontra-se a uma altura de 34 m, a velocidade de *cut-in* é de 3 m/s e atinge a potência nominal com ventos de 13m/s, segundo os dados experimentais coletados da análise da configuração C apresentada por Corbus e Meadors em '*Small Wind Turbine Research. Final Report'* (2005).

Utilizando os parâmetros de simulação recomendados no relatório da *SWRT* para a simulação da configuração C, foram realizadas diferentes simulações para velocidades de 1 m/s até 15 m/s. Para velocidades maiores do que 15 m/s a turbina utiliza como método de proteção o sistema de controle de torque do gerador, representado pela rotina *UserVSCont*. Desta forma foram construídos os gráficos de potência elétrica e velocidade de rotação. Dado que a velocidade nominal do vento é de 13 m/s para atingir aproximadamente 10 kW, a velocidade de rotação nominal é de 309 RPM.

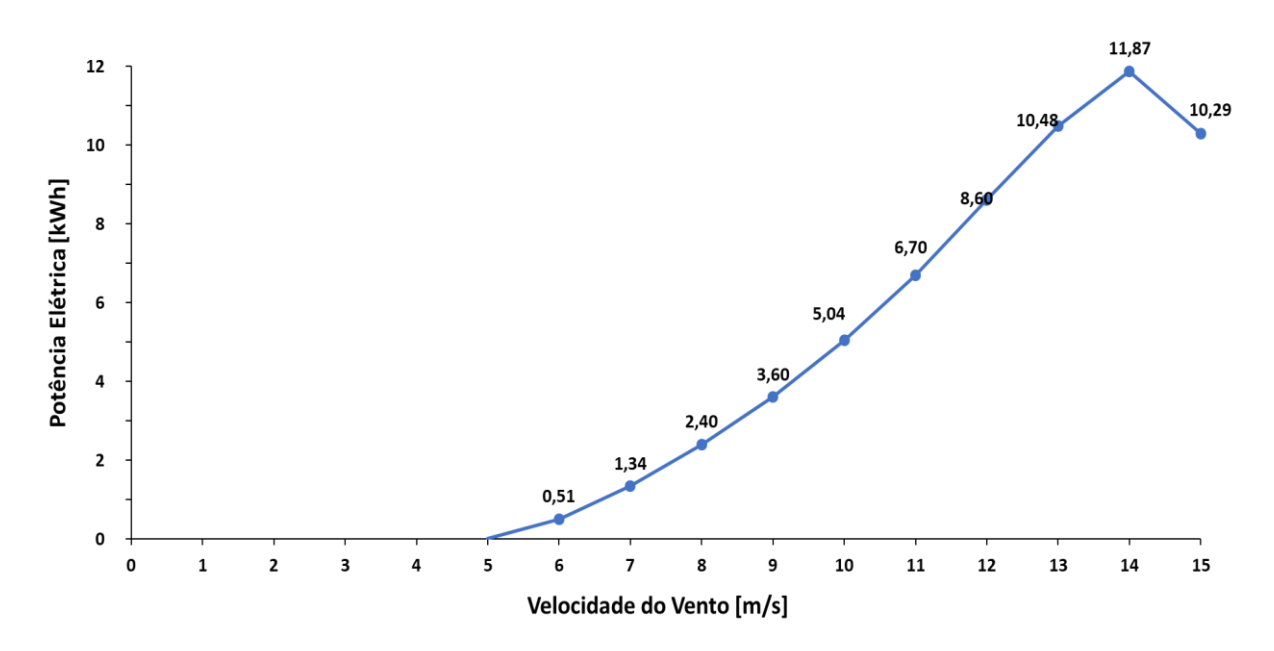

<span id="page-34-0"></span>*Figura 11. Curva de potência do modelo original SWRT com controle de torque do gerador.* 

*Autor.*

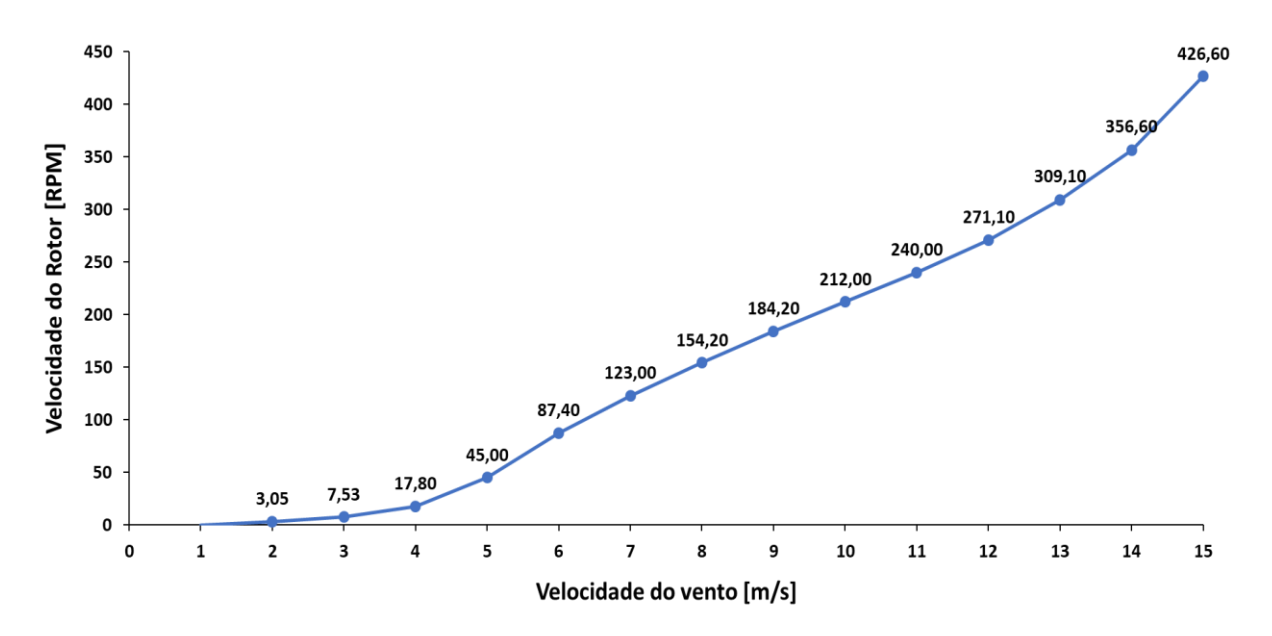

<span id="page-35-0"></span>*Figura 12. Curva de velocidade de rotação do modelo original SWRT com controle de torque do gerador. Autor.*

O '*Small Wind Research Turbine Final Report'* (2005) apresenta uma comparação dos resultados de testes da *SWRT*, os resultados do modelo no *FAST* e o simulador *ADAMS*. A informação correspondente ao teste de intensidade de turbulência conclui que os resultados do modelo de vento do *FAST* descrevem uma tendência semelhante às condições da categoria A (segundo a norma IEC 61400- 1). As simulações realizadas para fins de análise de cenários turbulentos no presente trabalho, seguem as mesmas caraterísticas que foram descritas no trabalho citado.
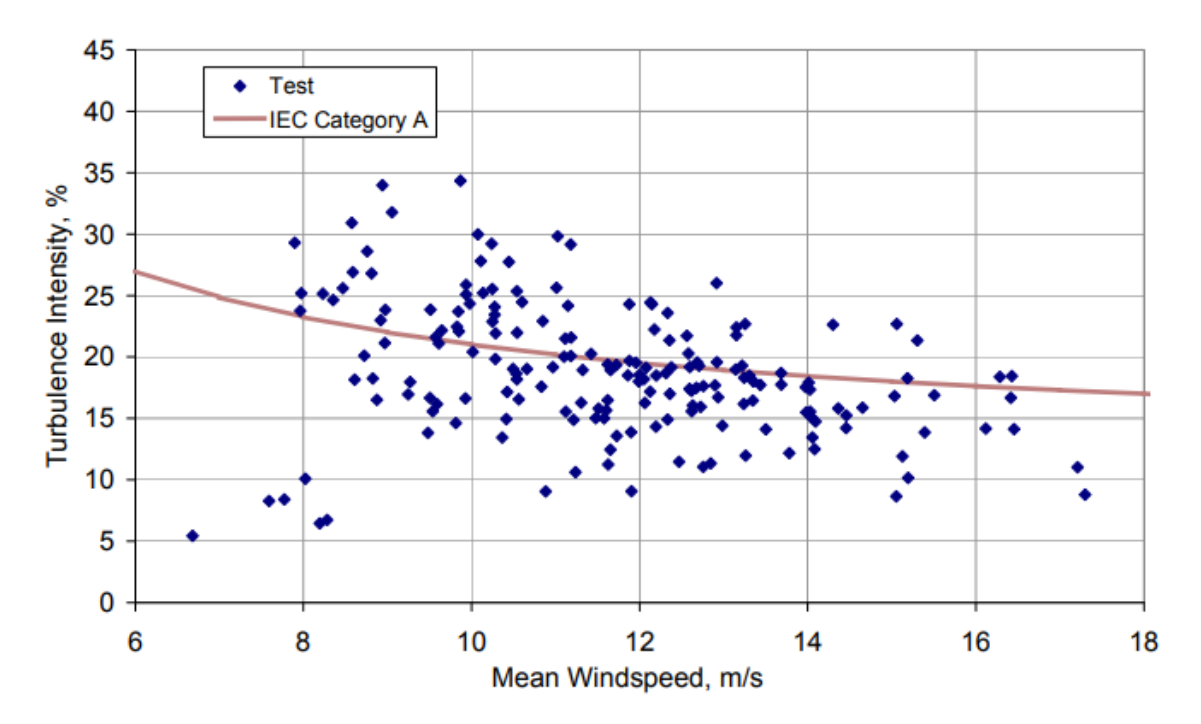

*Figura 13. Curva de intensidade de turbulência aplicado ao modelo SWRT. Corbus e Meadors (2005).*

A configuração original possui sistema de controle passivo por *furling* e *stalling*. O código de execução do *FAST* inclui um sistema de *Stall* o qual não pode ser excluído da simulação na interface utilizada. Embora o efeito do *Stall* afete os resultados da simulação, é possível identificar separadamente a resposta da turbina quando somente opera com *Stall* a partir da inativação do sistema de *Furling*, facilitando assim o isolamento da resposta de cada sistema de controle.

O modelo a ser analisado adiciona à configuração original uma modificação feita no mecanismo do eixo do rotor da SWRT. A ideia é substituir ou complementar os sistemas de controle de rotação convencional com um mecanismo que não limite o funcionamento da máquina para altas velocidades de vento (que garanta segurança e bom desempenho). Nesse sentido o sistema de controle de torque do gerador é descartado e substituído por um modelo de gerador de velocidade fixa. O sistema proposto possui um mecanismo que permite o deslocamento do rotor na direção normal ao plano do rotor pela ação da força normal do vento ou *Thrust*, enquanto o conjunto nacele-torre se mantém fixo. Para limitar e controlar este deslocamento, implementa-se um sistema mola amortecedor fixado num extremo ao rotor e no outro à nacele. Assume-se o deslocamento do rotor relativo à nacele aproximadamente unidimensional.

Nas superfícies onde os extremos da mola estão fixados, são instaladas duas superfícies de atrito, uma fixa à nacele e outra que gira e se desloca solidária ao rotor, de modo que ao atingir a compressão máxima da mola, estas duas superfícies entram em contato gerando um torque de atrito que se opõe à rotação. Nesse sentido, pretende-se estudar a resposta dinâmica deste sistema e como este sistema de controle passivo pode fornecer uma solução inovadora no controle de rotação sem pôr em risco a integridade da máquina e mantendo seu funcionamento. Isto se traduz em maior tempo de operação da máquina e maior aproveitamento do recurso eólico. Por outra parte, este mecanismo pode alterar o comportamento dinâmico da estrutura original pois introduz um dissipador de energia que não fazia parte da configuração original. O estudo das vibrações e o efeito deste mecanismo na dinâmica da máquina será aprofundado no seguinte capítulo. A continuação apresenta-se um sólido e a vista superior de uma das configurações propostas em Zachariadis (2015) para o mecanismo apresentado. Nas imagens se mostra o sistema mola-amortecedor que permite o deslocamento do rotor na direção do seu próprio eixo.

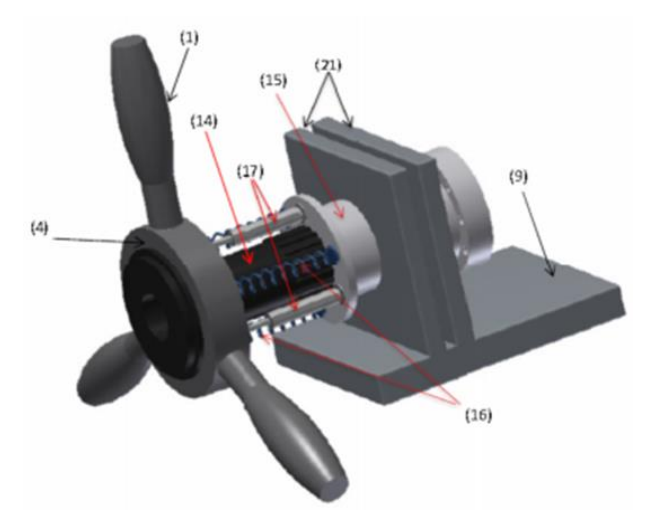

*Figura 14. Sólido 3D da proposta. Tomado de Zachariadis (2015).*

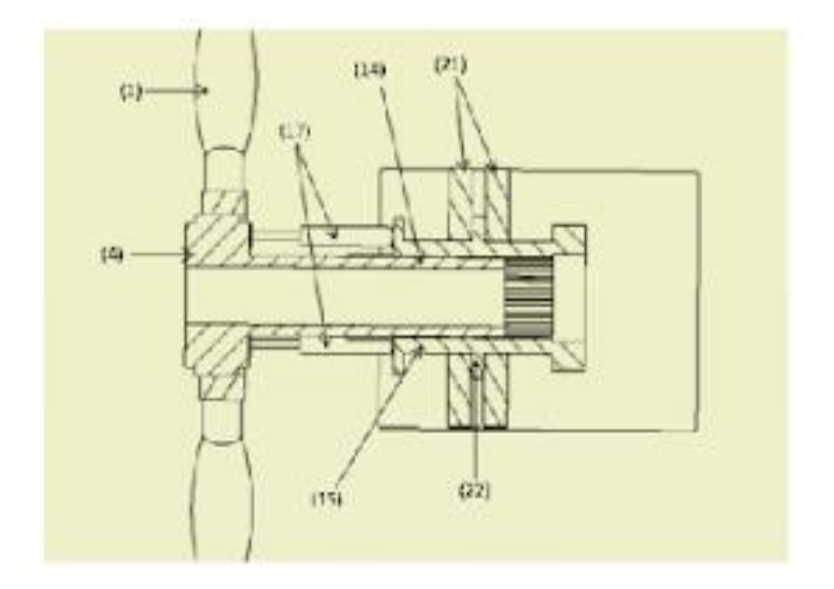

*Figura 15.Vista superior do rotor proposto. Tomado de Zachariadis (2015).*

## 4.2 MODELAGEM MATEMÁTICA

A proposta foi modelada em dois subsistemas, o primeiro é um sistema translacional massa-mola-amortecedor de dois graus de liberdade onde duas massas pontuais (rotor e nacele) se deslocam (numa direção só) conforme a variação da força normal ou *Thrust*. Neste primeiro estágio é apresentada a análise de vibrações e deslocamentos do rotor.

Nesse sentido, aplicando segunda lei de Newton ao rotor e nacele, o mecanismo pode ser descrito como:

$$
m_R \ddot{x}_R + c_1 (\dot{x}_R - \dot{x}_N) + k_1 (x_R - x_N) - F_T = 0 \tag{11}
$$

$$
m_N \ddot{x}_N + k_2(x) - c_1(\dot{x}_R - \dot{x}_N) - k_1(x_R - x_N) = 0
$$
\n(12)

Onde *x<sup>R</sup>* e *x<sup>N</sup>* são os deslocamentos absolutos do rotor e da nacele, *m<sup>R</sup>* e *m<sup>N</sup>* são as massas do rotor e a nacele, *c<sup>1</sup>* e *k<sup>1</sup>* são o amortecedor e a mola do mecanismo proposto. Já que a nacele está diretamente acoplada e transmite as cargas à torre, se modela a rigidez da torre como uma mola de constante *k2*. Os valores de massas são já conhecidos nos documentos junto com a descrição completa do modelo *SWRT*. A força de empuxo ou  $F_{Thrust}$ , é fornecida pelo *FAST* 

(11)

já que é um dado de saída do módulo *AeroDyn*. As propriedades físicas do sistema como o módulo de elasticidade da mola (*k1*) e o coeficiente de amortecimento serão estabelecidas conforme os limites definidos que serão abordados a continuação.

Inicialmente será estudada a resposta dinâmica do sistema na ausência dos amortecedores. Os valores desses amortecedores serão inseridos durante a sintonização do mecanismo a partir da observação da resposta do modelo e seguindo um critério estritamente gráfico. Prévio à sintonização é necessário achar a equação que melhor descreve o sistema em termos de rigidez e a frequência natural do sistema. Das equações 11 e 12 resultam as equações 13 e 14.

$$
m_R \ddot{x}_R + k_1 (x_R - x_N) - F_T = 0 \tag{13}
$$

$$
m_N \ddot{x}_N + k_2(x_N) - k_1(x_R - x_N) = 0 \tag{14}
$$

Supondo que

$$
F_T = F_o \sin(\omega t) \tag{15}
$$

Adota-se a seguinte solução para o *xR* e *x<sup>N</sup>*

$$
x(t) = X \sin(\omega t) \tag{16}
$$

Substituindo nas equações 13 e 14

$$
(-m_R\omega^2 + k_1)X_R - k_1X_N - F_o = 0 \tag{17}
$$

$$
(-m_N \omega^2 + k_1 + k_2)X_N - k_1 X_R = 0 \tag{18}
$$

Reescrevendo 16 e substituindo 17 em 18 se obtém a seguinte expressão de *X<sup>R</sup>* em função de *Fo*.

$$
X_R = \frac{-m_N \omega^2 + k_1 + k_2}{(-m_N \omega^2 + k_1 + k_2)(-m_R \omega^2 + k_1) - k_1^2} F_0
$$
(19)

Quando os sistemas entram em ressonância a amplitude da vibração aumenta de modo que pode ocasionar falhas catastróficas. No caso que está sendo

 $(12)$ 

 $\mathcal{L}(\mathcal{L})$ 

 $(17)$ 

 $(18)$ 

analisado, deve-se estudar o cenário em que *X<sup>R</sup>* cresce de maneira indeterminada. Ou matematicamente, se deve achar as raízes do polinômio de quarto grau que resulta do denominador da equação 19.

$$
m_N m_R \omega^4 - (k_1 m_N + (k_2 k_1) m_R) \omega^2 + k_1 k_2 = 0 \tag{20}
$$

Substituindo *ω<sup>2</sup>* por Ω resulta o polinômio de segundo grau

$$
m_N m_R \Omega^2 - (k_1 m_N + (k_2 + k_1) m_R) \Omega + k_1 k_2 = 0 \tag{21}
$$

Cujas duas raízes se calculam a partir da equação 22

$$
\Omega_{1,2} = \frac{(k_1 m_N + (k_2 + k_1) m_R) \pm \sqrt{(-k_1 m_N - (k_2 + k_1) m_R)^2 - 4((m_N m_R)(k_1 k_2))}}{2(m_N m_R)}
$$
(22)

$$
Se \Omega_i = \omega_i^2, \qquad então \sqrt{\omega_i^2} = \begin{cases} -\omega_i \\ \omega_i = \omega_{n_i}; \ i = 1,2 \end{cases}
$$
 (23)

Assim, levam-se em conta só as raízes positivas, ou seja, os valores positivos de *ω* (agora escrita como *ω<sup>n</sup>* para se referir às frequências naturais). Finalmente é necessário estabelecer o valor de k<sup>1</sup> de forma que *ω<sup>n</sup>* seja diferente de P e 3P durante o intervalo de velocidades nominais de rotação da turbina. P e 3P são as frequências de excitação provocadas pela ação do rotor (já que o rotor possui três pás). Esta análise de frequências naturais é feita durante a fase de projeto para todos elementos ou sistemas que compõem a máquina como é sugerido por Manwell (2010).

O segundo subsistema é um sistema rotacional que simula o eixo do rotor. A modelagem do subsistema rotacional permite calcular valores de torque associados à rotação, velocidades de rotação e as forças de atrito.

$$
\frac{d^2\theta}{dt^2}I = \alpha I = T_{aero} - T_{em}
$$
 (24)

Onde  $\alpha = \frac{d^2\theta}{dt^2}$  $\frac{d}{dt^2}$  é a aceleração angular do rotor,  $T_{aero}$  é o torque eletromagnético e *Tem* é o torque eletromagnético. Quando o rotor atinge o deslocamento máximo, as superfícies de atrito estão em contato e, portanto, é gerado um torque que se opõe à rotação e que é proporcional à força normal à superfície de atrito. A continuação, a expressão anterior transforma-se em

$$
\frac{d^2\theta}{dt^2}I = \alpha I = T_{aero} - T_{em} - T_{freio}
$$
\n(25)

Sendo  $T_{freio}$  proporcional à força aerodinâmica perpendicular ao rotor (Thrust), cuja expressão pode ser deduzida da equação de deslocamento da massa do rotor quando se inclui a reação normal, N, que experimenta o rotor quando as duas superfícies de atrito se encontram em contato.

$$
m_R \ddot{x}_R + c_1 (\dot{x}_R - \dot{x}_N) + k_1 (x_R - x_N) + N - F_T = 0 \tag{26}
$$

Já que ao atingir o deslocamento máximo o rotor encontra-se em equilíbrio estático (aceleração zero e velocidade relativa zero), a expressão anterior muda a

$$
k_1(x_R - x_N) + N = F_T
$$
 (27)

Por fim,

$$
N = F_T - k_1(x_R - x_N) = F_N \tag{28}
$$

Então, calcule-se o par de freio

$$
T_{freio} = F_N \mu_k D_e \tag{29}
$$

Onde  $D_e$  é o diâmetro efetivo e  $\mu_k$  o coeficiente de atrito.

## **4.2.1 Modelagem no** *Simulink*

A interface do *Simulink* permite simular de forma simples qualquer modelo, seja convencional ou não convencional. Existem também sistemas convencionais

 $(28)$ 

predefinidos que estão prontos para simulação, como o sistema de freio utilizado neste modelo. A partir do complemento *Simscape* se podem simular variáveis físicas (as quais são chamadas de sinais físicos), desde correntes e campos elétricos até forças e momentos mecânicos. Neste trabalho foram utilizados os sinais digitais resultantes da simulação da turbina *SWRT* do *FAST* para estudar e analisar a resposta do sistema de controle anteriormente descrito.

Os sinais digitais aproveitados são o torque no rotor ou *RotTorq* e a força resultante perpendicular ao rotor ou *RotThrust*, que correspondem às variáveis *Taero* e *F<sup>T</sup>* mencionadas na sessão 5.2. Estes sinais foram convertidos a sinais físicos no *Simscape* e servem como entrada no modelo apresentado nas figuras 11 e 12. A *FAST S-Function* permite simular estratégias de controle para o ângulo de *Pitch*, o ângulo de *Yaw*, o freio do eixo de alta velocidade (*HSShft Brake*), o controle do torque e a potência de saída do gerador. Embora o modelo atual (apresentado na Figura 7) possua rotinas de controle das variáveis anteriormente mencionadas (bloco 'Non used entry variables'), não está dentro do escopo deste trabalho a manipulação, o estudo ou modificação das configurações originais.

Na figura 17 é apresentado o sistema massa-mola-amortecedor em blocos de sinais físicos. O sinal de entrada é a variável *RotThrust* extraída da lista de variáveis de saída da *FAST S-Function* ou *OutData* na imagem anterior. Na figura 16 se observa a massa do rotor e da nacele, o conjunto mola-amortecedor fixados ao rotor e por fim, uma mola representando a rigidez da torre. O valor da rigidez da torre é extraído dos dados disponibilizados da turbina *SWRT* e o cálculo é apresentado a continuação. A amplitude do deslocamento do rotor possui um limite físico simulado pelo bloco *Hard Stop* o qual impede que o rotor se desloque mais do que o valor de *MaxAmp* que representa a compressão máxima admissível da mola que ocorre quando as duas superfícies de atrito entram em contato. Quando o deslocamento do rotor atinge o valor de *MaxAmp*, um sistema lógico permite que o sinal de força normal seja enviado para o modelo do subsistema rotacional da turbina (ver Figura 16). Desta forma o sistema lógico garante a entrada do torque de frenagem especificamente quando o deslocamento do rotor atinge *MaxAmp*, e se evitam possíveis erros de simulação.

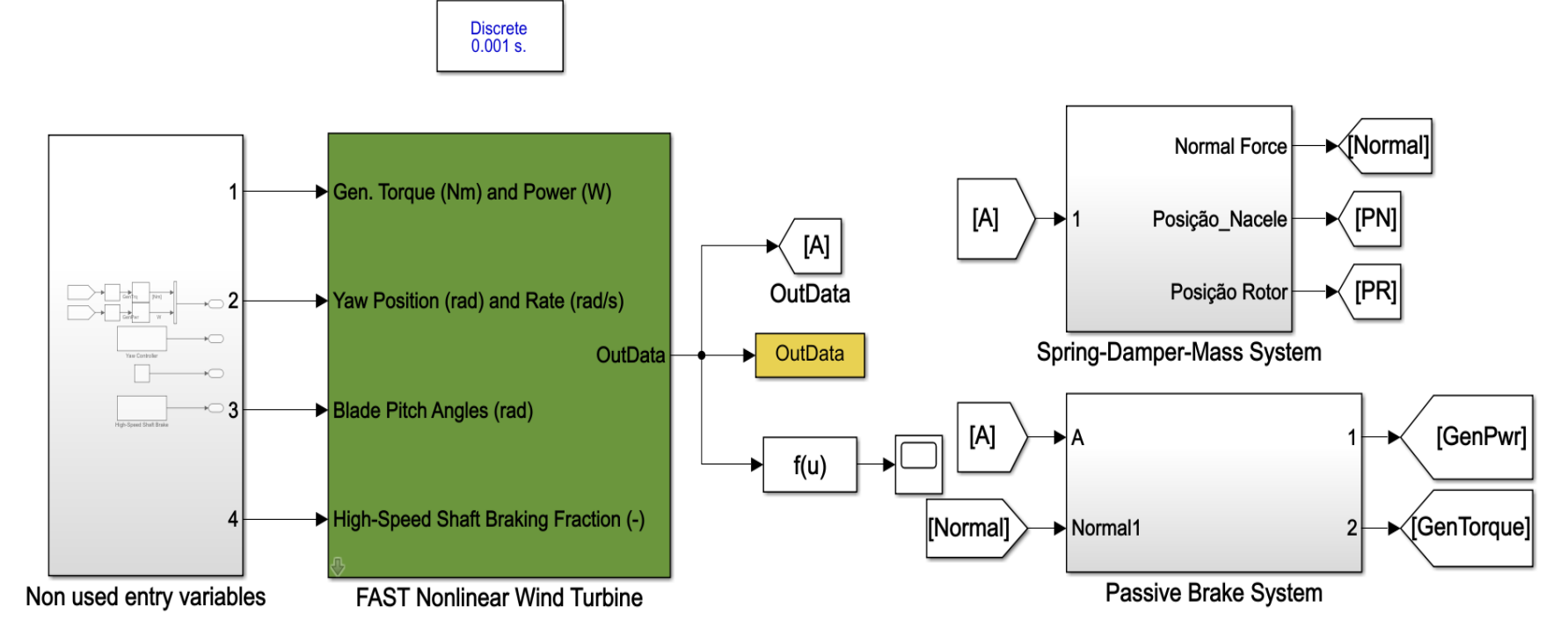

*Figura 16. Interface de integração do FAST no Simulink para simulação da proposta. Autor.*

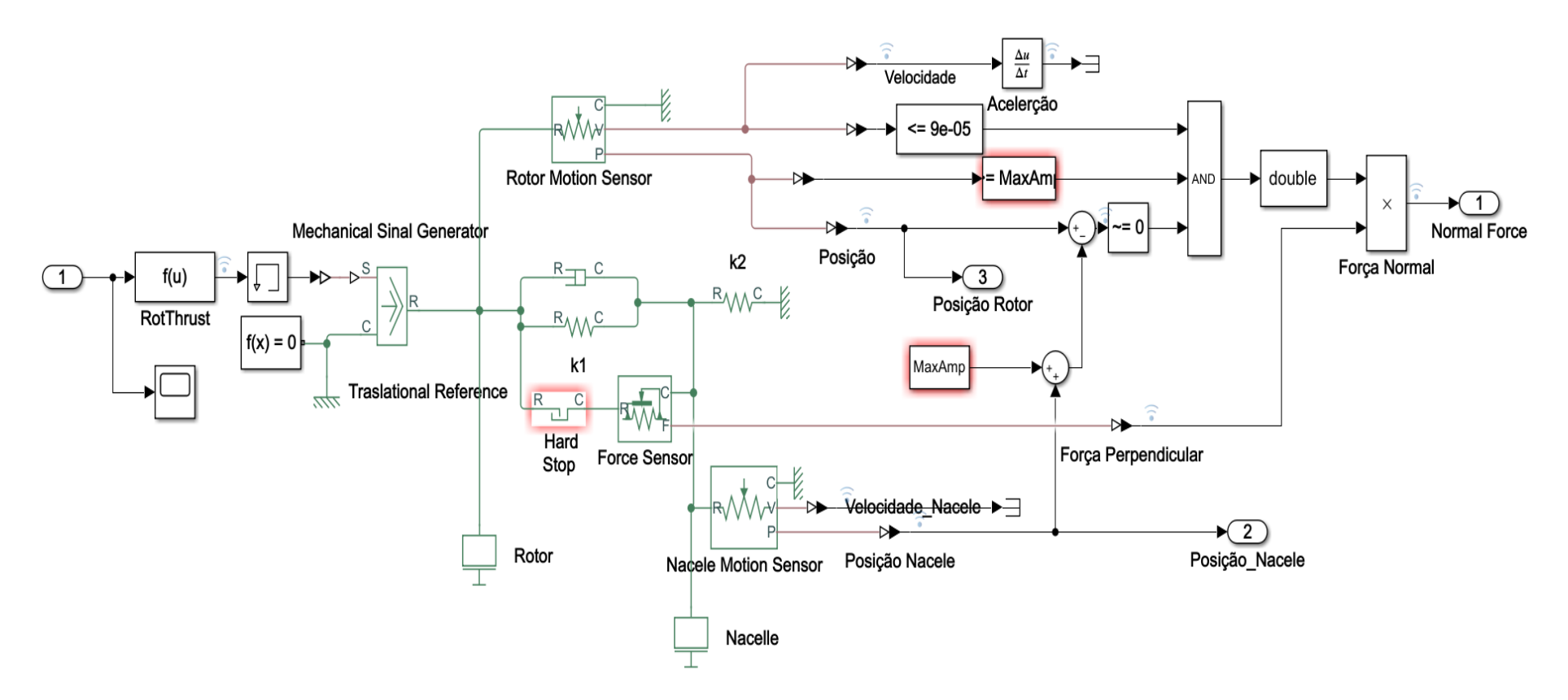

*Figura 17. Componente traslacional do sistema de controle passivo proposto. Autor.*

Algumas características da turbina original não foram alteradas com o intuito de facilitar a comparação entre modelos. Desta forma é garantido que em ambos os casos a torre simulada é equivalente. Estes dados são relevantes para o estudo de vibrações na estrutura. Entre essas características se encontram a altura da torre e as propriedades mecânicas relacionadas ao material. A altura da torre está relacionada com o valor da rigidez, sendo que o valor da rigidez da seção transversal da torre é fornecido pelo *FAST*.

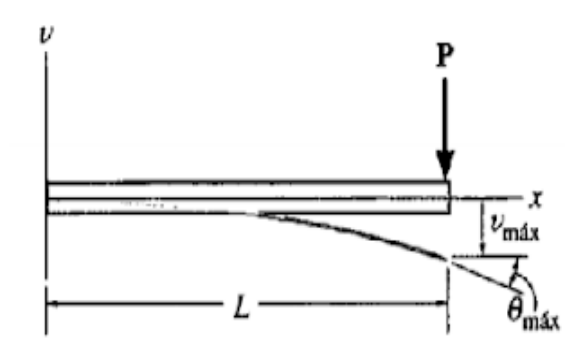

*Figura 18.Deflexão de uma viga. R.C. Hibbeler (2004).*

Se considerarmos a torre como uma coluna ou viga de seção transversal constante (portanto inércia constante), engastada na base e carregada no extremo livre, experimentando uma deflexão muito pequena (quase linear) se conhece da lei de *Hooke* que:

$$
F = kx \tag{I}
$$

Sendo F a força de restituição dentro da coluna. Substituindo x pela deflexão v e considerando a carga P em equilíbrio estático com as reações da coluna:

$$
P = kv \tag{31}
$$

Da análise de deflexões em vigas uniformes pode-se expressar a deflexão em termos e suas propriedades mecânicas e das cargas como segue:

$$
P = -\frac{3EI}{L^3} v_{\text{max}} \tag{32}
$$

Por tanto, a rigidez da coluna pode expressar a rigidez da torre como sendo uma rigidez equivalente à de uma mola, *k*. Desta forma:

$$
k = \frac{3EI}{L^3} \tag{33}
$$

O produto *EI*, como foi mencionado anteriormente, já é fornecido como a rigidez da seção transversal da coluna e é equivalente a  $1.564 \times 10^{10}$ Nm2. A continuação, calcula-se a rigidez equivalente:

$$
k = \frac{3EI}{L^3} = \frac{3(1.564 \times 10^{10} Nm^2)}{(34m)^3} = 1193,77 \text{ kN/m}
$$
 (34)

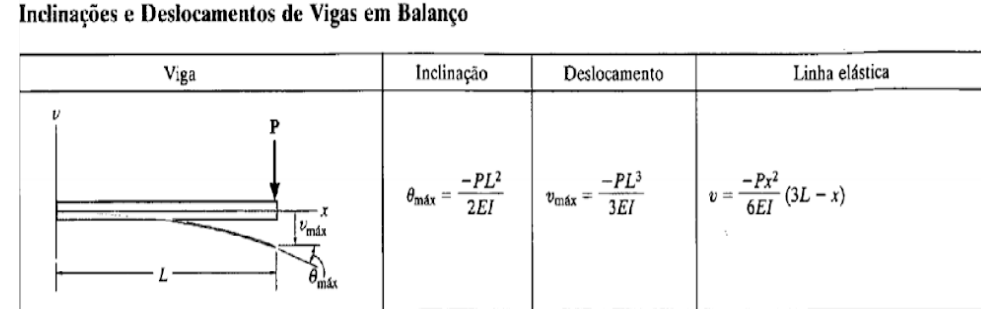

*Figura 19.Inclinação, Deflexão e Curva elástica. R.C. Hibbeler (2004).*

Observe-se que a torre é considerada como uma coluna de seção transversal constante. Porém, o modelo *SWRT* possui uma torre modelo *Rohn SSV* construída de armação de aço e de seção transversal variável. O *FAST* realiza uma simulação mais avançada devido aos dados de entrada no arquivo *SWRT\_Tower.dat* onde se encontram outras propriedades e ajustes à simulação que são previamente gerados pelo pre-processador *MODES* da *NREL*. Embora os dois modelos de torre divergem na geometria dela, é considerado que o modelo de seção transversal constante é suficientemente adequado e não resulta inconveniente para os fins deste trabalho.

Para identificar a diferença entre os dois modelos foi necessário simular os dois modelos em condições semelhantes e observar a divergência. Para isso, foi limitado o deslocamento do rotor para um valor desprezível na ordem de 10 $3\mu$ m (já

que o bloco *Hard Stop* não admite valor de deslocamento igual a zero), simulando um rotor fixo à nacele e à estrutura toda. Nas condições descritas anteriormente, os deslocamentos da nacele são apresentados na figura 20, comparando o modelo proposto com o resultado do modelo do *FAST*. A variável 'Posição Nacele' corresponde ao modelo do autor e a variável *FNP* ao modelo do *FAST*. A diferença entre os dois modelos para uma simulação de 18 m/s é de 0.19 mm, o que significa um erro de 11,8 %. Porém, esta aproximação será considerada como a base para as comparações a serem feitas para o modelo proposto.

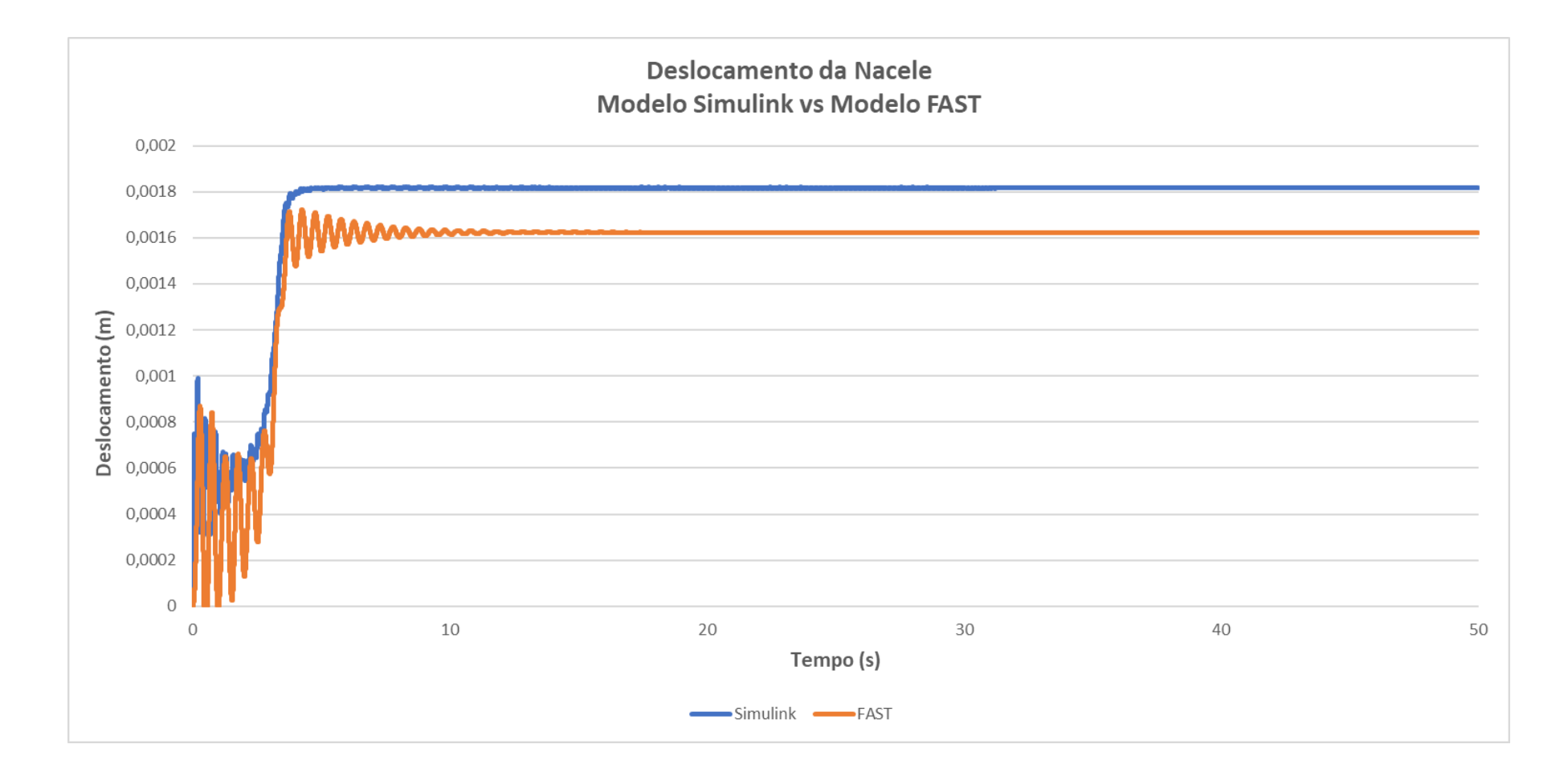

*Figura 20.Gráfico comparativo da oscilação da nacele entre Modelo Simulink v.s. FAST. Autor.*

O eixo do rotor do gerador é modelado no subsistema rotacional, onde interagem cargas mecânicas e eletromagnéticas. O modelo é alimentado pelo sinal de torque no rotor *RotTorq* e a velocidade de rotação *RotSpeed* (ambos extraídos do *AeroDyn*). Todos os componentes têm uma eficiência ideal de 100% (perdas por atrito e viscosidade são ignorados). A figura 21 mostra um modelo sugerido pelo *Simulink* no site da *Mathworks*, composto pelo bloco *Machine Mechanical Power System (SI)* cujo dado de entrada é potência mecânica e por um gerador de gaiola representado pelo bloco I*nduction Machine Squirrel Cage*. Os parâmetros deste gerador de indução foram ajustados para obter um comportamento similar ao gerador da *SWRT*. O gerador foi ajustado com 36 polos, potência aparente de 11.5 kW, tensão de 240V e frequência de 60 Hz.

A potência mecânica (ou potência de entrada) é calculada a partir do torque aerodinâmico multiplicado pela velocidade rotacional. No bloco da máquina geradora de potência mecânica, leva-se em conta a inércia total do sistema (sendo 7.71 kg  $m^2$  do rotor e 0.5 kg  $m^2$  do gerador). O mecanismo de freio na interface *Simulink* é um bloco que simula um sistema de freio por contato entre duas superfícies em rotação. Estas superfícies entram em atrito quando a força normal supera o limite estabelecido ou *Threshold Force* (cujo valor em este caso é aproximadamente zero).

Finalmente,

$$
T_{freio} = \frac{2F_N\mu_k}{3} \left(\frac{{r_o}^3 - {r_i}^3}{r_o^2 - {r^2}_i}\right)
$$
 (35)

Onde  $\mu_k$  é o coeficiente de atrito da superfície de contato (para estas simulações foi escolhido um valor de coeficiente de atrito de 0,75) e  $r<sub>o</sub>$ ,  $r<sub>i</sub>$  são os raios externo e interno do disco. O bloco do gerador fornece os valores de torque elétrico, potência real, potência reativa e potência aparente da máquina. Isto permite entender o desempenho da máquina conectada à rede e fazer uma análise comparativa com o modelo do *FAST* em relação à curva de potência.

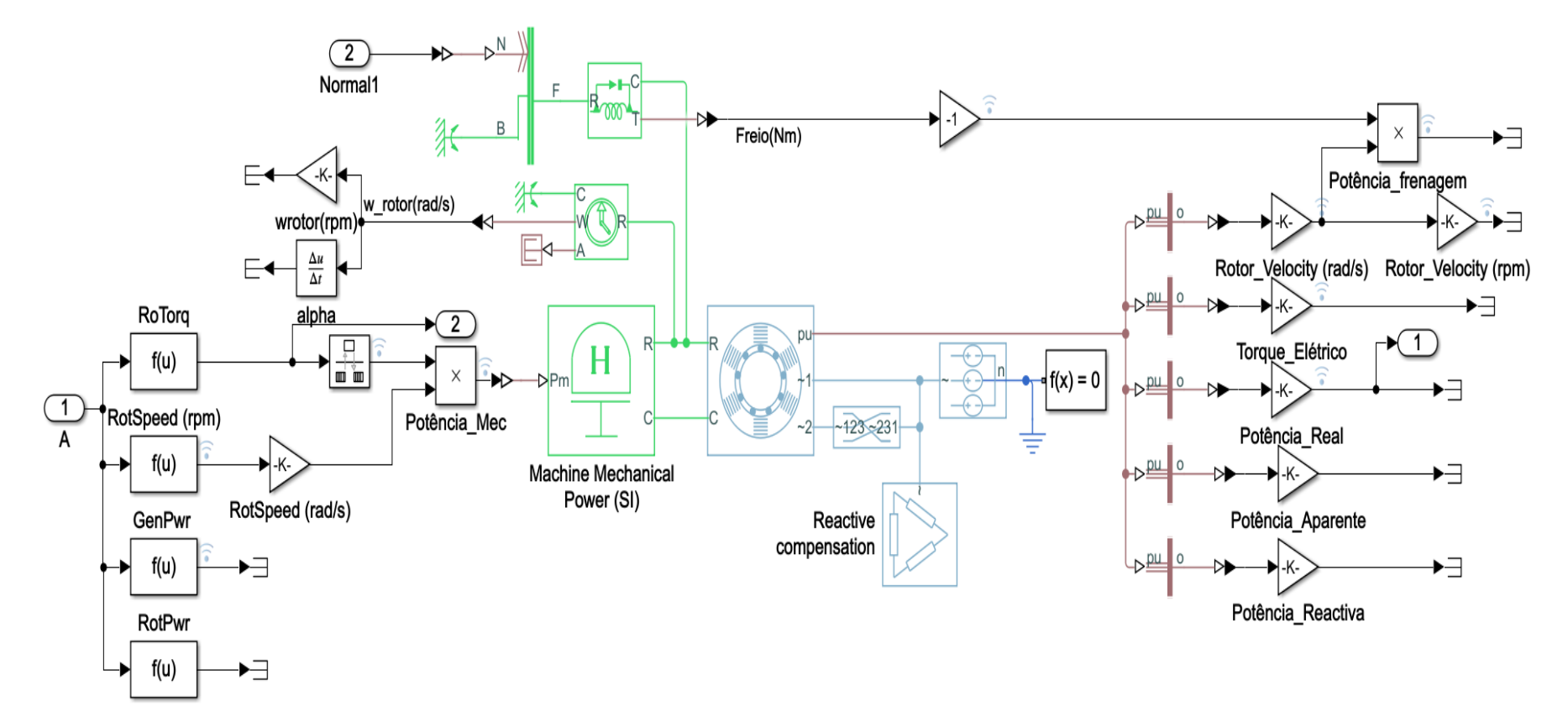

*Figura 21. Componente rotacional do modelo de sistema de controle passivo proposto. Autor.*

## 4.3 SINTONIZAÇÃO E CARATERIZAÇÃO DO SISTEMA

Para sintonizar o sistema foi necessário estabelecer o valor da rigidez *k1*. Na sintonização se levaram em conta vários fatores como a resposta dinâmica da mola, a ativação do sistema de controle e as caraterísticas dos transitórios das principais variáveis. Inicialmente foram simulados três valores de rigidez (10<sup>5</sup>N/m, 2x10<sup>5</sup> N/m e 3x10<sup>5</sup> N/m) com um vento constante de 17.0 m/s (magnitude de velocidade de vento fora do intervalo de operação descrito na curva de potência) e foi estabelecido um valor inicial de compressão máxima (*MaxAmp*) da mola igual a 5 mm. Em todos os casos é evidente que a mola consegue atingir sua compressão máxima (conseguem ativar o sistema de controle), e inclusive é possível observar que o deslocamento do rotor atinge aproximadamente 6.69 mm devido ao deslocamento da nacele causado pela deflexão da torre (de aproximadamente 1.69 mm).

Embora nos três casos a aconteça a compressão máxima, para *k1*= 105 N/m e *k1*=2x10<sup>5</sup> N/m a compressão máxima se dá de imediato, aproximadamente 0.1 s do início da simulação. Estes dois valores de rigidez parecem não absorver suficiente energia durante a deformação elástica da mola e ativam rapidamente o sistema de controle. Isto em cenários de alta turbulência e rajadas de vento poderia ocasionar fortes impactos na estrutura devido à maior energia cinética do rotor em deslocamento. Já no caso de *k1*= 3x10<sup>5</sup> N/m, o transitório acontece de uma forma mais gradual e a compressão máxima é atingida aproximadamente 3.1 s depois do início da simulação.

Observa-se que os três valores de rigidez de mola provocam diferentes valores de potência elétrica. Quanto maior a rigidez da mola, menor o torque de frenagem e em consequência, maior a potência elétrica (pois retira-se menos energia rotacional durante a frenagem). Isto também pode ser deduzido matematicamente das equações 26 e 27. Outro aspecto importante que se deriva do gráfico da potência elétrica é a diferencia entre os estados transitórios das três simulações. Enquanto as molas de 10<sup>5</sup> N/m e  $3x10<sup>5</sup>$  N/m entram em estado estacionário antes dos primeiros 30 s de simulação, a mola de 2x10<sup>5</sup> N/m mantém pequenas oscilações até os 35 s de simulação. Também é importante sinalizar que a amplitude destas oscilações durante o transitório é inversamente proporcional à magnitude da rigidez. Oscilações de potência elétrica podem significar risco para os sistemas elétricos, equipamentos, e a rede envolvida. Embora, a amplitude da oscilação de potência seja uma variável importante no projeto de aerogeradores, não faz parte do escopo deste trabalho a análise nem a otimização desta.

No caso da velocidade de rotação, sua resposta é proporcional à magnitude da rigidez da mola e apresenta amplitude e frequência de oscilação proporcionais à potência elétrica, descrevendo um comportamento semelhante. Finalmente, o valor de mola a ser utilizado para o estudo e simulação deste sistema é *k<sup>1</sup>* = 3x10<sup>5</sup> N/m pois apresenta melhor desempenho na aplicação avaliada.

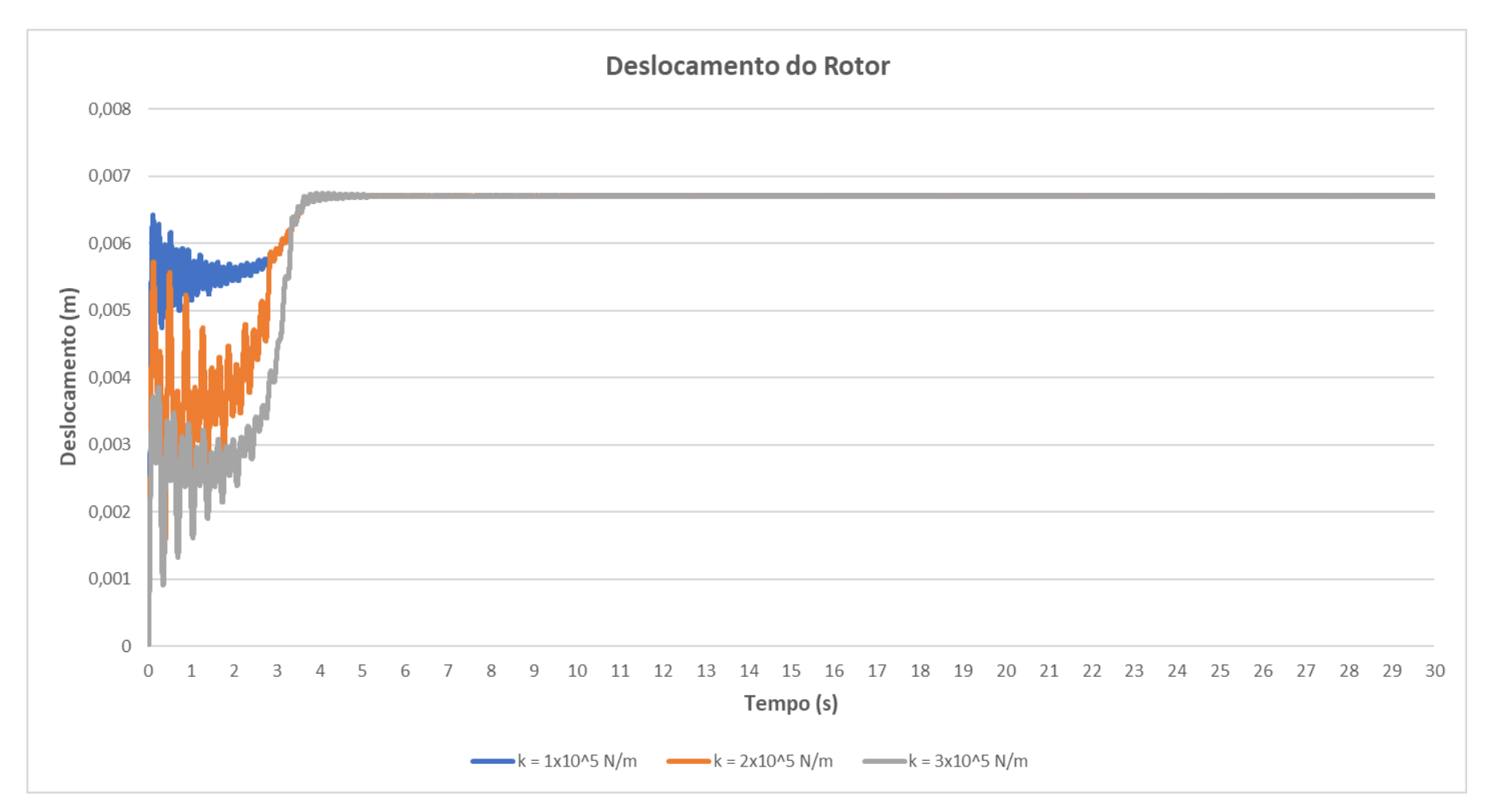

*Figura 22. Resposta do deslocamento do rotor (m) do modelo de controle passivo da proposta para diferentes magnitudes de rigidez de mola. Autor.*

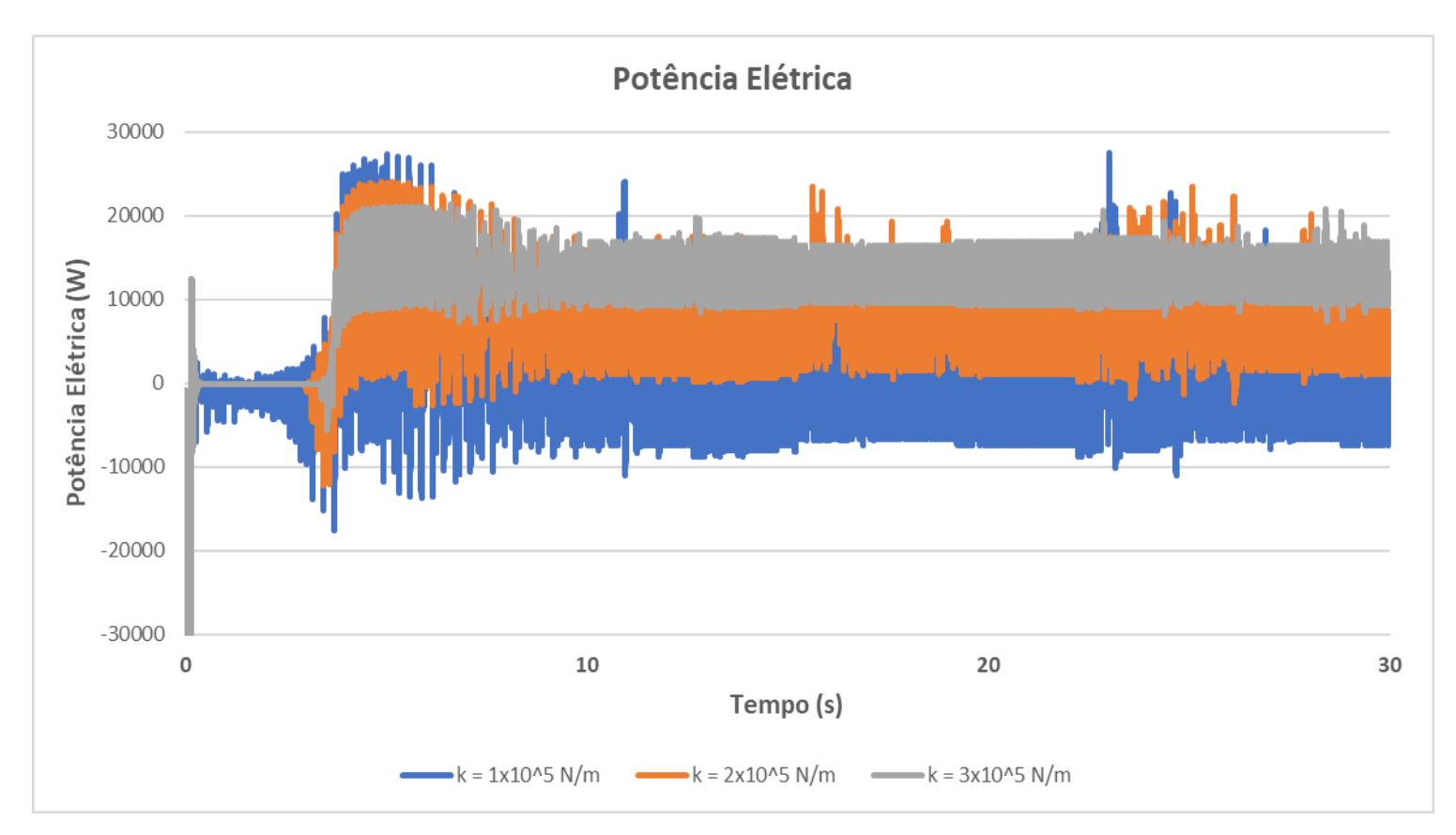

*Figura 23. Resposta da potência elétrica (W) do modelo de controle passivo da proposta para diferentes magnitudes de rigidez de mola. Autor.*

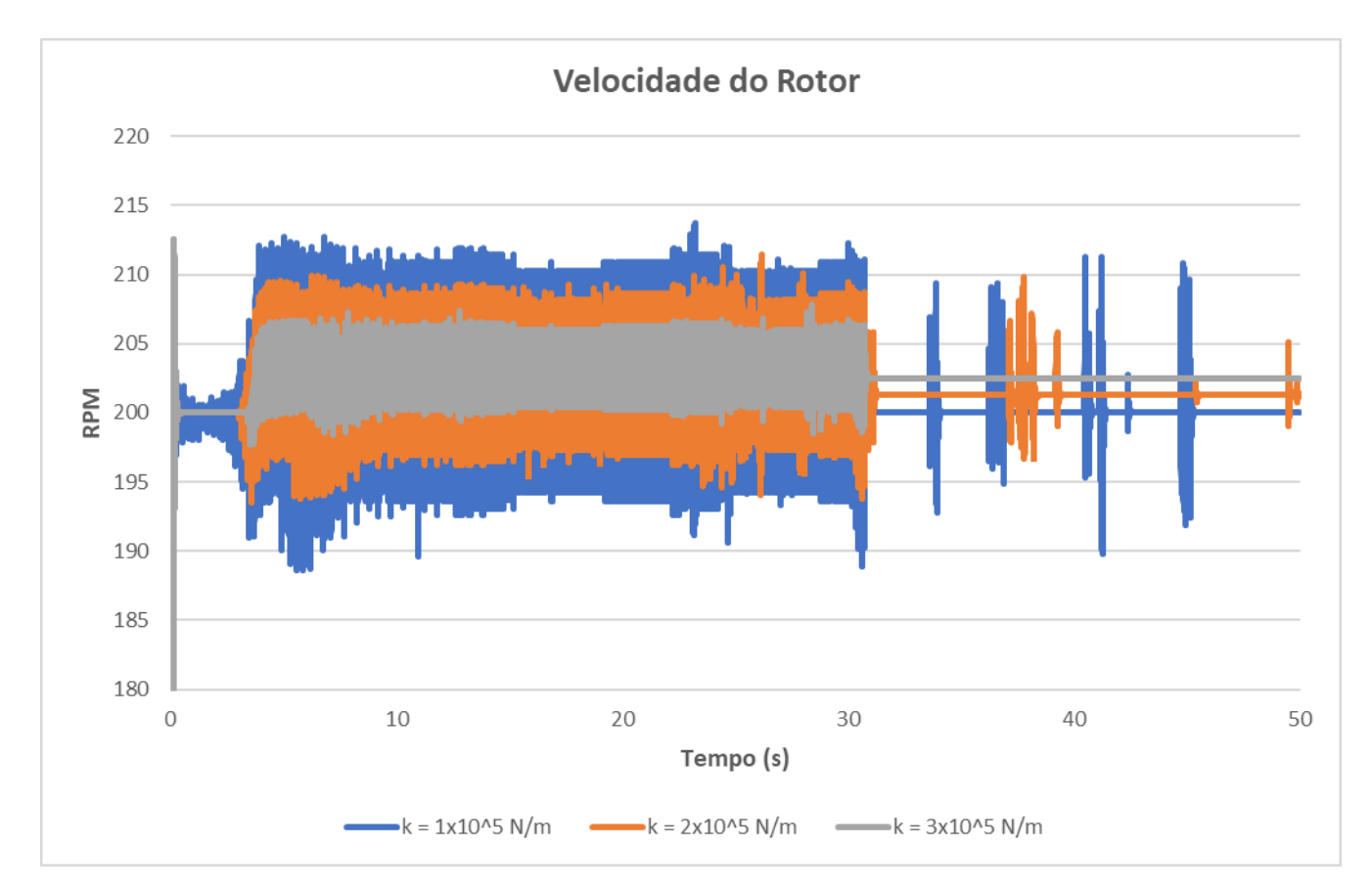

*Figura 24. Resposta da velocidade de rotação (RPM) do modelo de controle passivo da proposta para diferentes magnitudes de rigidez de mola. Autor.*

Embora os dados de massa utilizados na modelagem sejam semelhantes aos descritos em '*Small Wind Turbine Research. Final Report'*, algumas simplificações do sistema foram feitas para adaptá-lo ao modelo proposto. As magnitudes de massa e rigidez são descritas na seguinte tabela.

| <b>Constantes do Sistema</b>            |                 |
|-----------------------------------------|-----------------|
| Massa do Rotor, m <sub>R</sub> [kg]     | 155 kg          |
| Massa da Nacele, m <sub>N</sub><br>[kg] | 415 kg          |
| Rigidez da Mola, k1<br>[N/m]            | $3x10^5$ N/m    |
| Rigidez da Torre, k2<br>[N/m]           | 11,9x10 $5$ N/m |
| $\omega_{n,1}$                          | 36,32 Hz        |
|                                         | 64,86 Hz        |

*Figura 25. Resumo de propriedades do sistema de controle passivo da proposta.*

As frequências naturais do mecanismo não amortecido calculadas a partir dos dados de massa é rigidez e da equação 22 são: 64,86 Hz e 36,32 Hz. A turbina utilizada para simular o novo sistema de controle passivo desta proposta, em condições normais de operação experimentaria velocidades máximas de aproximadamente 200 RPM equivalentes a aproximadamente 10 Hz, o que indica que em condições normais de operação não haveria excitação das frequências naturais decorrentes da frequência de rotação das pás, no mecanismo utilizado para o modelo de sistema de controle passivo apresentado na proposta. Na figura 26 observa-se que a máquina deve sobrepassar uma velocidade de rotação de 700 RPM para atingir a primeira frequência natural devido à excitação decorrente da rotação das três pás.

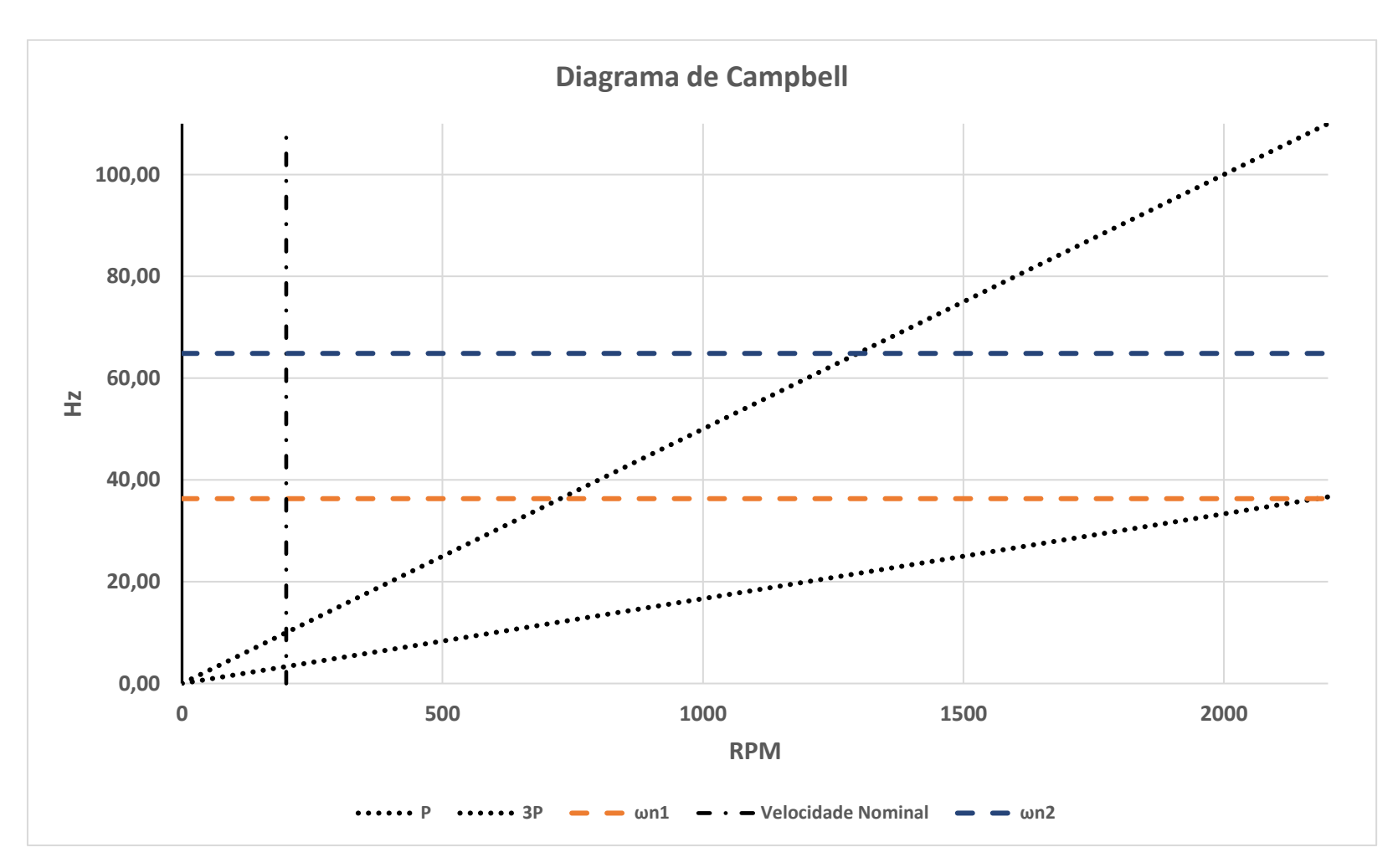

*Figura 26. Diagrama de Campbell do mecanismo do sistema de controle passivo proposto. Autor.*

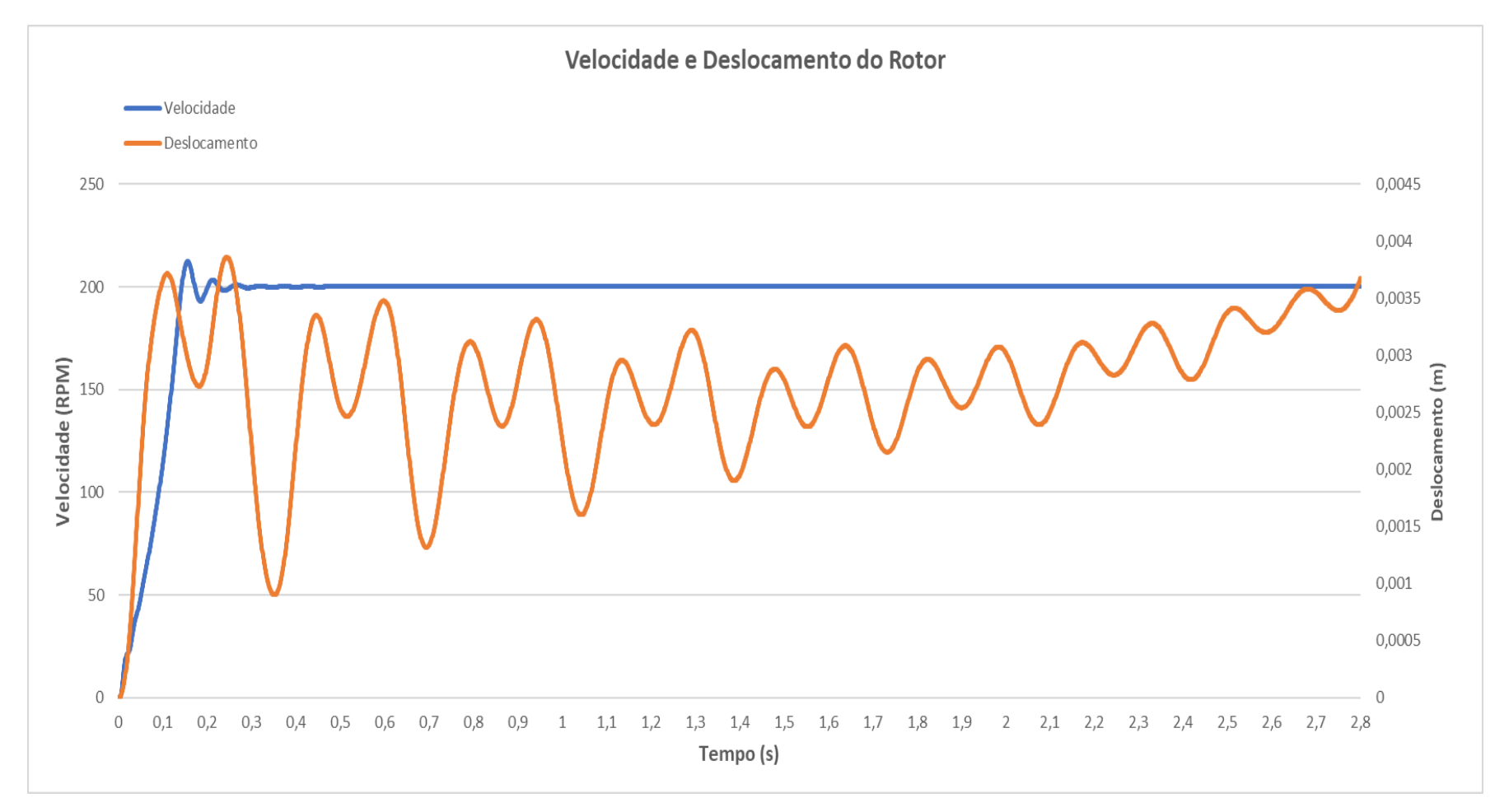

*Figura 27. Transitório da resposta da oscilação do Rotor (m) e Velocidade do Rotor (RPM) do sistema não amortecido da proposta. Autor.*

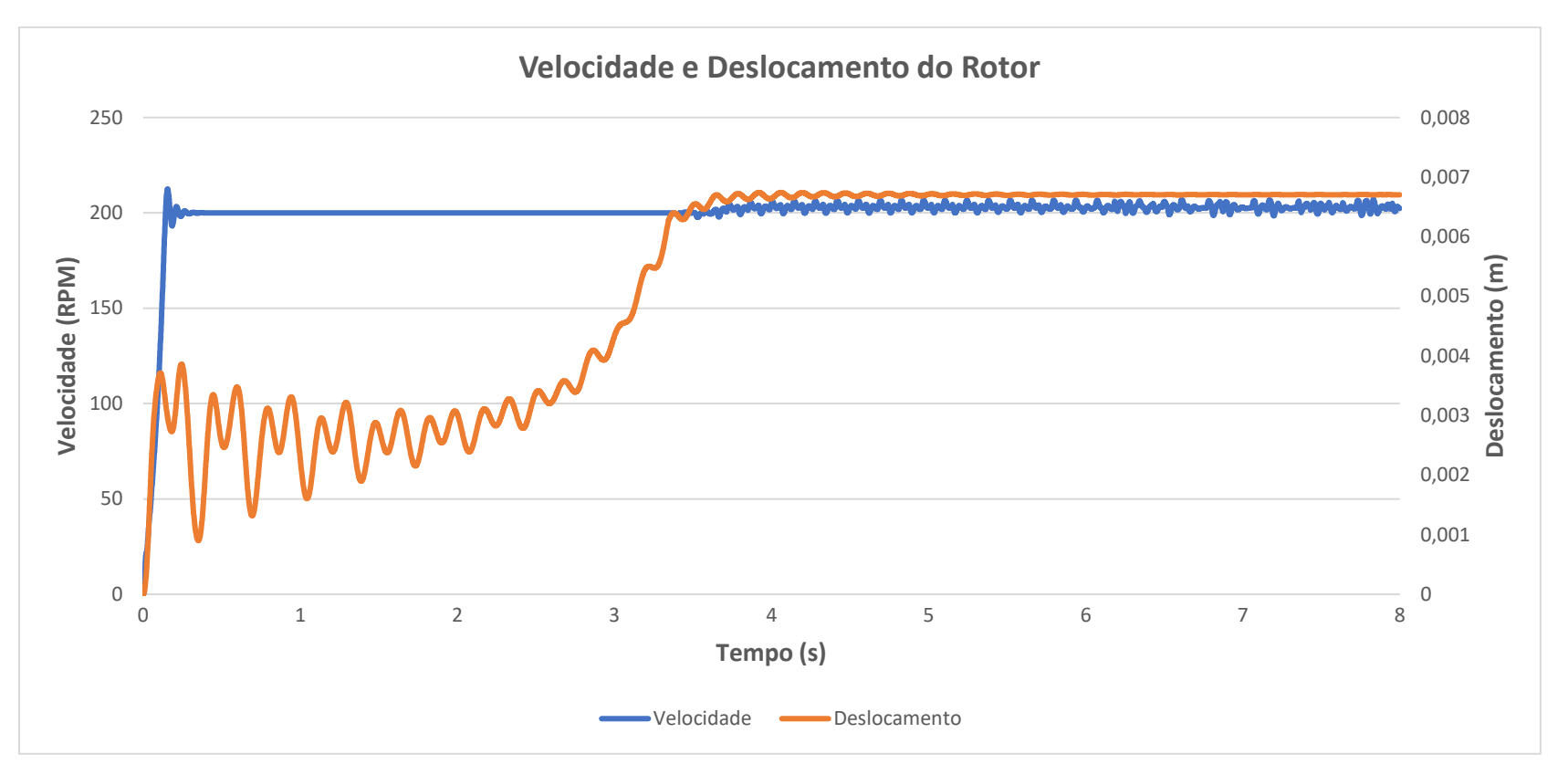

*Figura 28.Curva completa da resposta da oscilação do Rotor (m) e Velocidade do Rotor (RPM) do sistema não amortecido da proposta. Autor.*

Com a implantação do sistema de controle passivo a dinâmica da turbina é afetada devido à transformação de sua estrutura. No modelo original o rotor e a nacele compõem uma estrutura só e em consequência se assume que vibram juntos, isto é, o estudo da frequência de vibração se faz em conjunto. Com o intuito de avaliar o quanto o sistema de controle passivo afeta à estrutura, é necessário estudar a vibração da nacele pois é a parte de referência que permanece solidária ao componente estrutural da turbina (torre, base etc.). Nesse sentido a vibração da nacele *X<sup>N</sup>* e do conjunto original rotor e nacele *X'N*, se pode expressar como segue

$$
X_N = \frac{k_1 X_R}{(-m_N \omega^2 + k_2 + k_1)}
$$
(36)

$$
X'_{N} = \frac{F_{o}}{(-m_{R+N}\omega^{2} + k_{2})}
$$
(37)

Se conhece que em relação às massas e as magnitudes da rigidez da mola e da torre que

$$
m_{R+N} = M m_N e k_2 = K k_1
$$
  

$$
M \approx 1.4; K \approx 1.4
$$
 (38)

Se a equação é reescrita em função de *M* e *K* se obtém,

$$
X'_{N} = \frac{F_{o}}{(-m_{N}M\omega^{2} + Kk_{1})}
$$
(39)

$$
X_N = \frac{k_1 X_R}{(-m_N \omega^2 + (K+1)k_1)}
$$
(40)

Calculando as frequências fundamentais em cada caso,

$$
\omega_n = \sqrt{\frac{k_1(K+1)}{m_N}}; \ \omega'_n = \sqrt{\frac{Kk_1}{m_N M}}
$$
\n(41)

$$
\frac{1}{M} \approx 1; \omega_n > \omega'_n
$$

Reescrevendo para  $\omega_n$ 

$$
X_N = \frac{X_R}{\left(\frac{-\omega^2}{\omega_n} + (K+1)\right)}\tag{42}
$$

A equação (41) mostra que a implantação deste mecanismo na turbina, ocasiona um incremento na frequência natural da nacele. O resultado é de fato intuitivo devido a que se reduz a massa envolvida na vibração e incrementa-se a rigidez do sistema com a mola de rigidez *k1*.

Por outro lado, a amplitude das oscilações incrementa-se com esta modificação da estrutura (maiores deslocamentos). Observe que outra forma de modelar o sistema original é a partir da equação (36) quando *k<sup>1</sup>* >> *k2*. Já na equação (42) a posição da nacele depende só da posição do rotor. No cenário original, a posição da nacele relativa ao rotor tende ao zero devido à magnitude de *k1*. No caso contrário para magnitudes de  $k_1$  menores,  $X_R$  é maior e em consequência  $X_N$ também é maior. O resultado da oscilação do rotor na simulação de ambos os modelos se observa na figura 29. Como foi deduzido da equação (42) a curva do modelo proposto (identificada com a cor laranja) mostra uma maior amplitude ao longo da simulação quando é comparada com a curva da oscilação da nacele no sistema original (curva azul). De forma semelhante é possível identificar de forma gráfica o maior número de oscilações (número de picos e número de vales) na curva azul o que indica uma maior frequência na resposta do sistema.

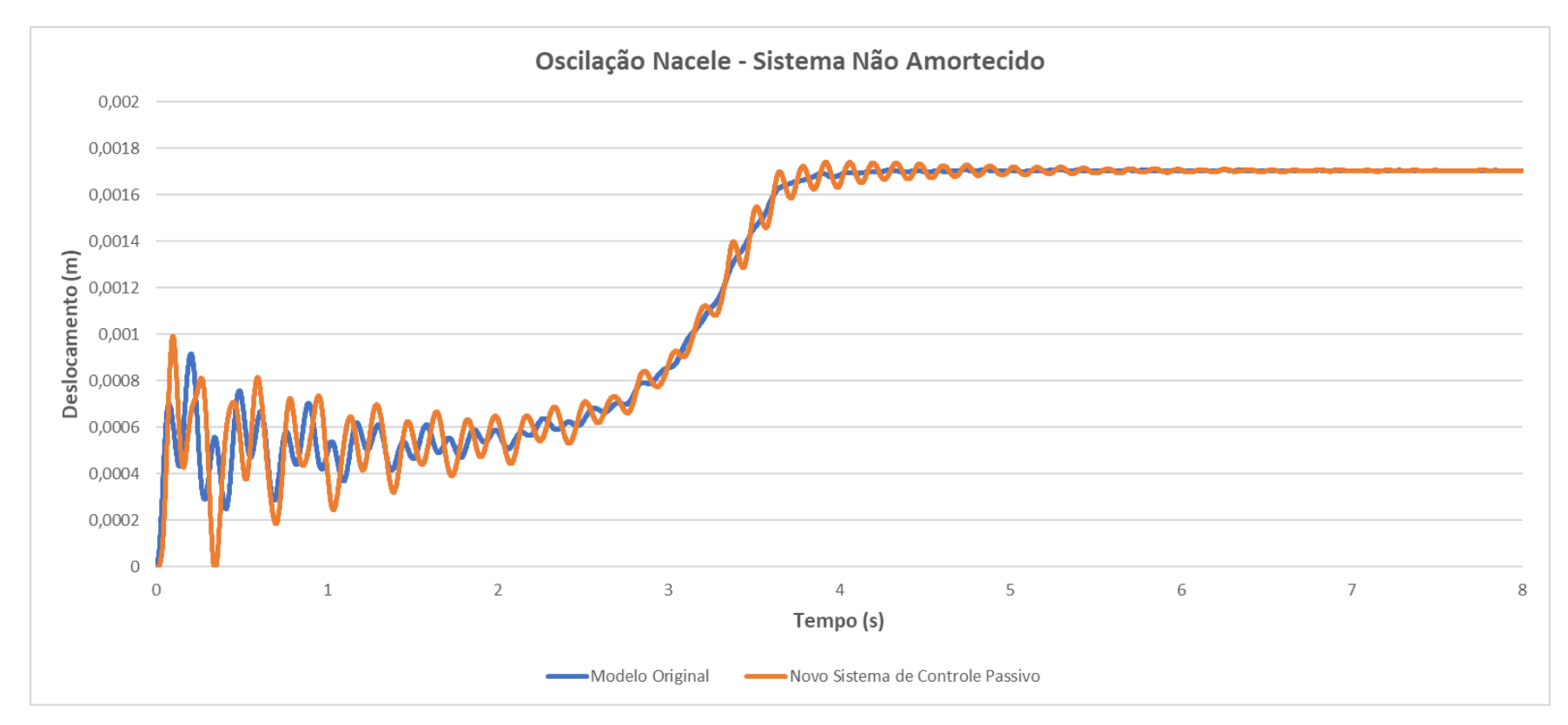

*Figura 29. Curva de oscilação da Nacele (m) do modelo original e do modelo de controle passivo da proposta não amortecido. Autor.*

Da análise anterior, se conhece que o modelo proposto com suas rigidezes já selecionadas ocasiona uma alteração na dinâmica da nacele. Isto é, um aumento na amplitude de oscilação. Nesse sentido, é requerido a inserção de um fator de amortecimento de forma que se compense a alteração sofrida. Na patente de Zachariadis (2015), os elementos amortecedores estão instalados entre o rotor e a nacele, o que significa que este amortecimento tem o propósito de alterar o deslocamento do rotor e não propriamente as oscilações da nacele. Porém, o amortecedor é de fato um consumidor ou dissipador de energia, o que implica uma modificação na dinâmica da nacele. Neste trabalho será apenas mostrado o efeito que tem a inclusão de elementos amortecedores no modelo do sistema passivo de controle, especialmente nas vibrações ocasionadas à estrutura (torre, base) partir da variável de posição da nacele.

De forma experimental foram ensaiados diferentes valores de amortecimento de modo que seus resultados fossem contrastados com o modelo original da *SWRT* e o modelo de controle passivo sem amortecimento, a partir dos sinais de oscilação da nacele. Inicialmente foram testados os valores de  $10^3$  N/(m/s),  $10^4$  N/(m/s), e  $10^5$ N/(m/s) e cujos sinais foram comparados com os sinais de referência (sem amortecimento e modelo original) nas figuras 30, 31 e 32. Para os amortecimentos de 10<sup>3</sup> N/(m/s) e 10<sup>5</sup> N/(m/s) as curvas de oscilação da nacele resultaram próximas das curvas do sistema de controle passivo sem amortecimento e do modelo original respectivamente. Já no caso do valor de 10<sup>4</sup> N/(m/s), a curva apresentou uma diminuição progressiva na amplitude da oscilação (em comparação ao cenário sem amortecimento) até a convergência, da mesma forma que apresenta uma diminuição na frequência em relação ao modelo original.

Em relação ao deslocamento do rotor, na resposta do amortecimento de 10<sup>4</sup> N/(m/s), foi observada uma redução na frequência e uma amplitude perto dos níveis e da forma da resposta não amortecida, porém com uma redução progressiva e uma tendência à convergência mais rápida do que a resposta não amortecida. Por outro lado, a resposta do amortecimento de  $10^5$  N/(m/s) mostrou um sinal com a forma alterada, os picos e vales dos primeiros 3 segundos foram quase eliminados pela ação do amortecedor e no restante da curva mostraram-se oscilações

73

suavizadas convergindo perto do mesmo valor que os outros amortecimentos ensaiados. Note-se que o sinal de resposta com amortecimento de 10<sup>5</sup> N/(m/s) indica que o rotor atinge o valor de máximo deslocamento (5 mm) em aproximadamente 3,4 s de simulação enquanto a resposta não amortecida e o amortecimento de 10<sup>4</sup> N/(m/s) o atingem em 3,2 s de simulação. Isto somado à diminuição à força normal com que as superfícies de atrito interagem, ocasionam uma redução na capacidade de frenagem do mecanismo proposto.

Baseado nas respostas tanto da nacele quanto do rotor aos diferentes valores de amortecimento ensaiados, e tentando a mínima alteração na ação de frenagem, foi decidido fixar o valor de amortecimento em 10<sup>4</sup> N/(m/s) para a etapa de simulação final.

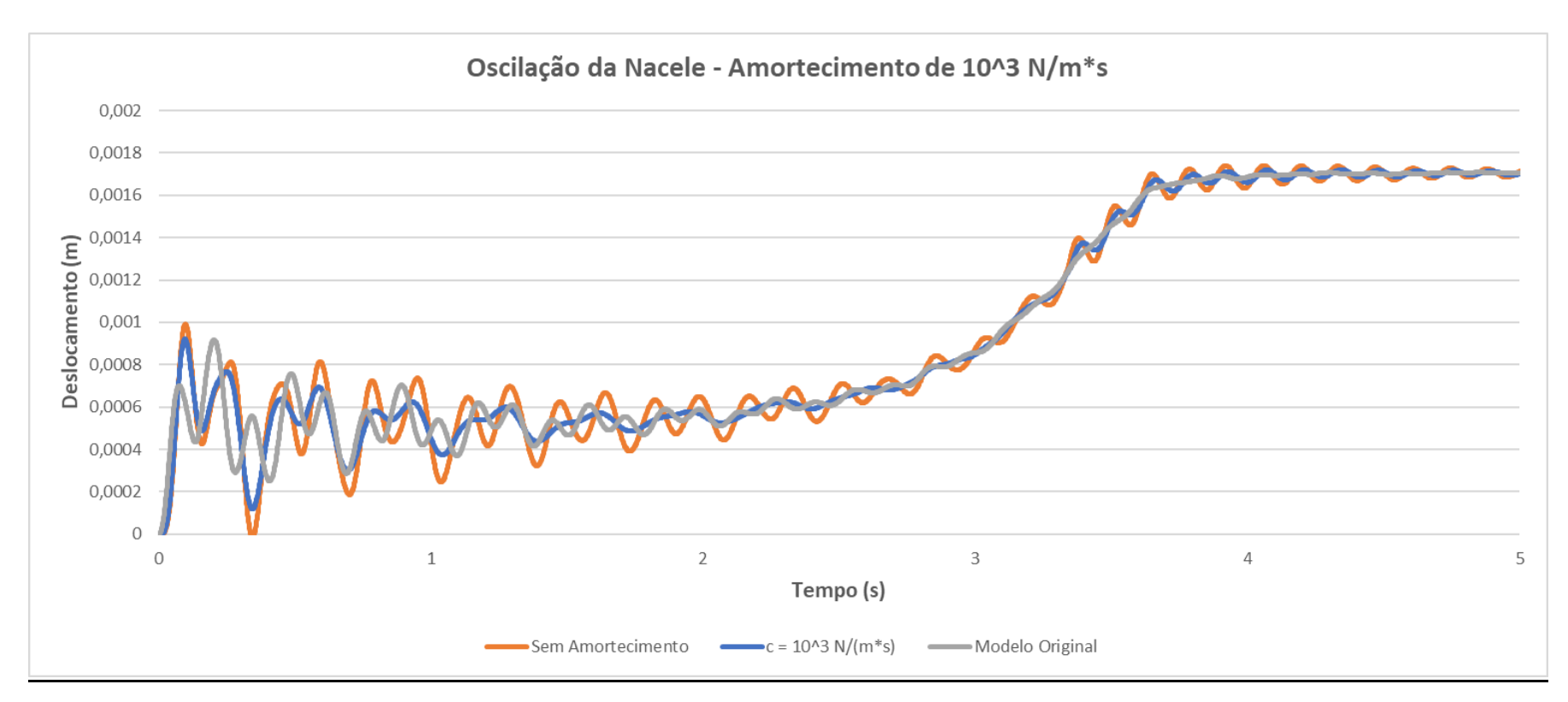

*Figura 30.Curva de oscilação da Nacele (m) do modelo de controle passivo da proposta com amortecimento de 10 <sup>3</sup> N/(m/s). Autor.*

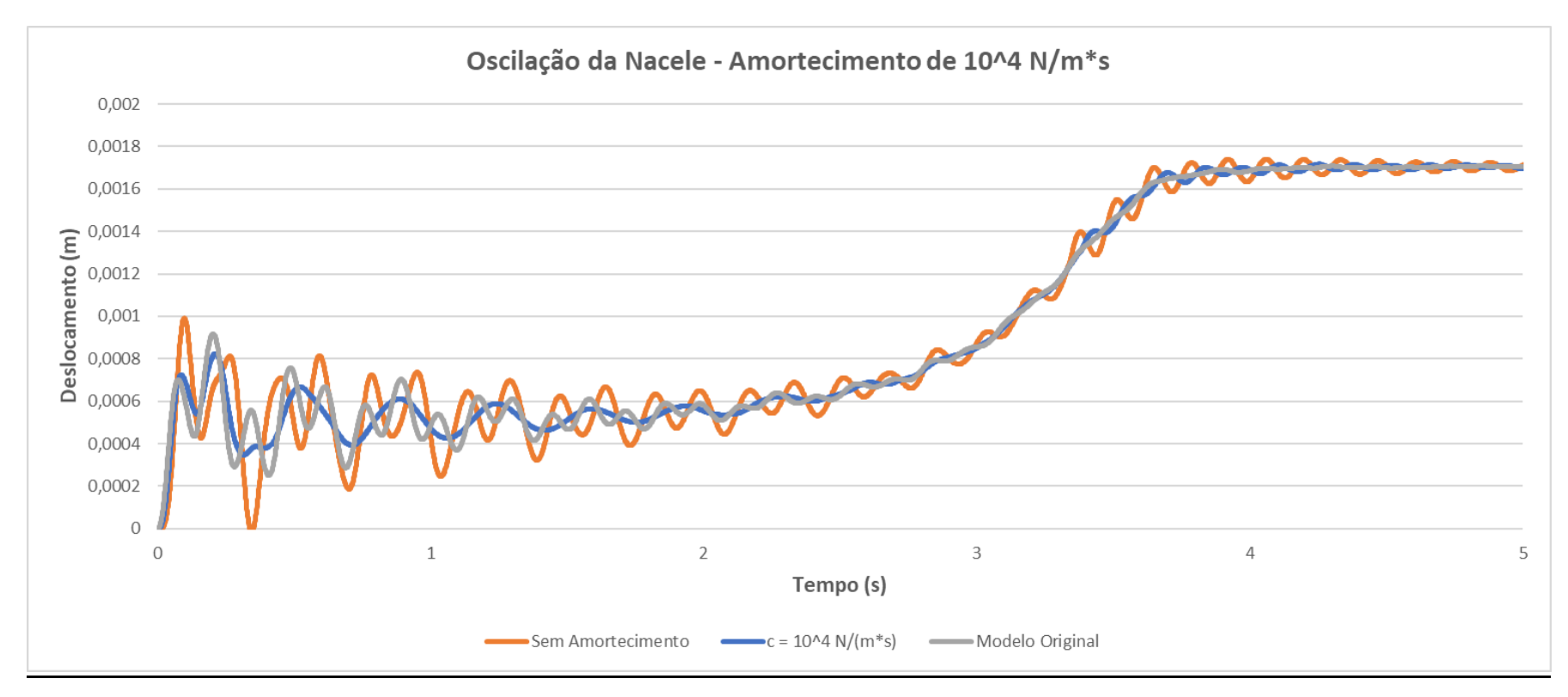

*Figura 31.Curva de oscilação da Nacele (m) do modelo de controle passivo da proposta com amortecimento de 10<sup>4</sup> N/(m/s). Autor.*

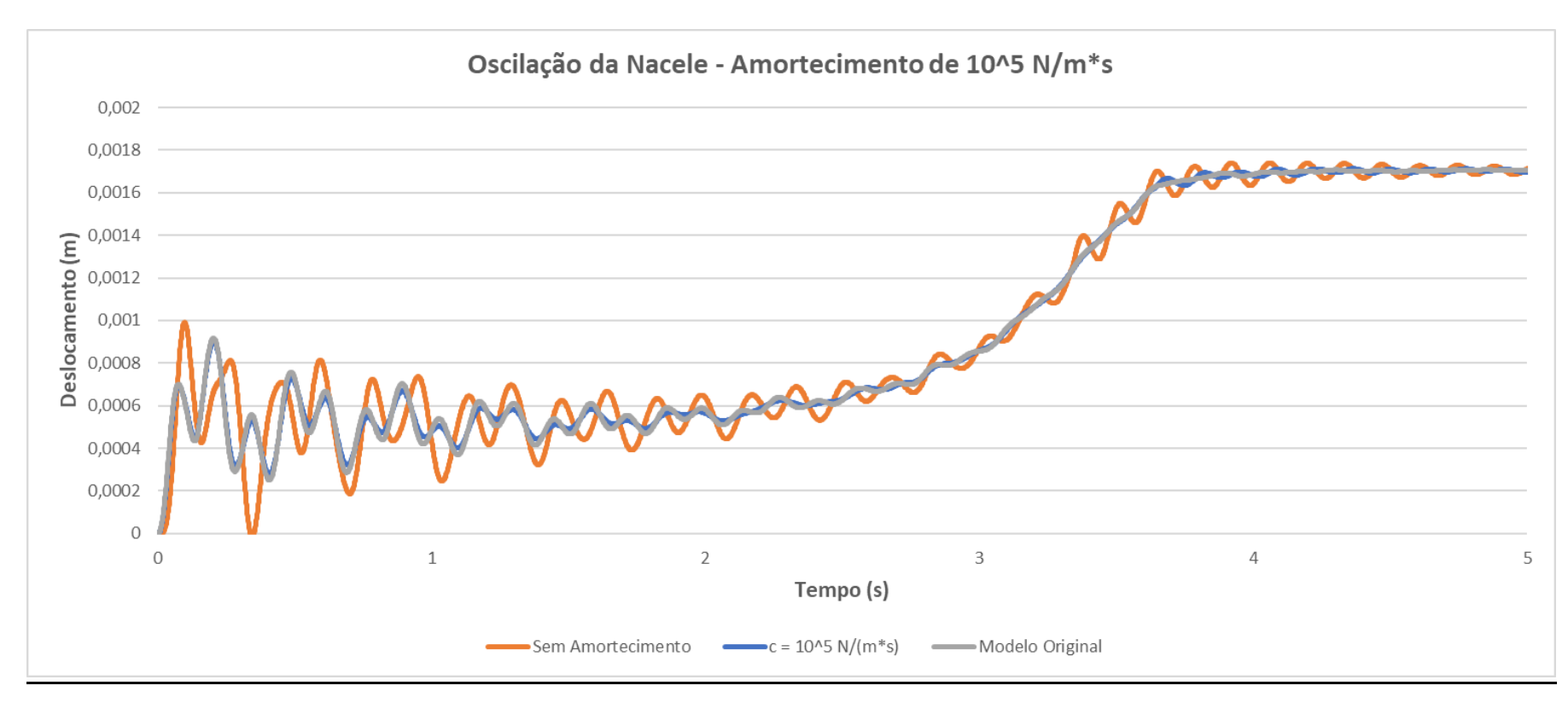

*Figura 32.Curva de oscilação da Nacele (m) do modelo de controle passivo da proposta com amortecimento de 10<sup>5</sup> N/(m/s). Autor.*

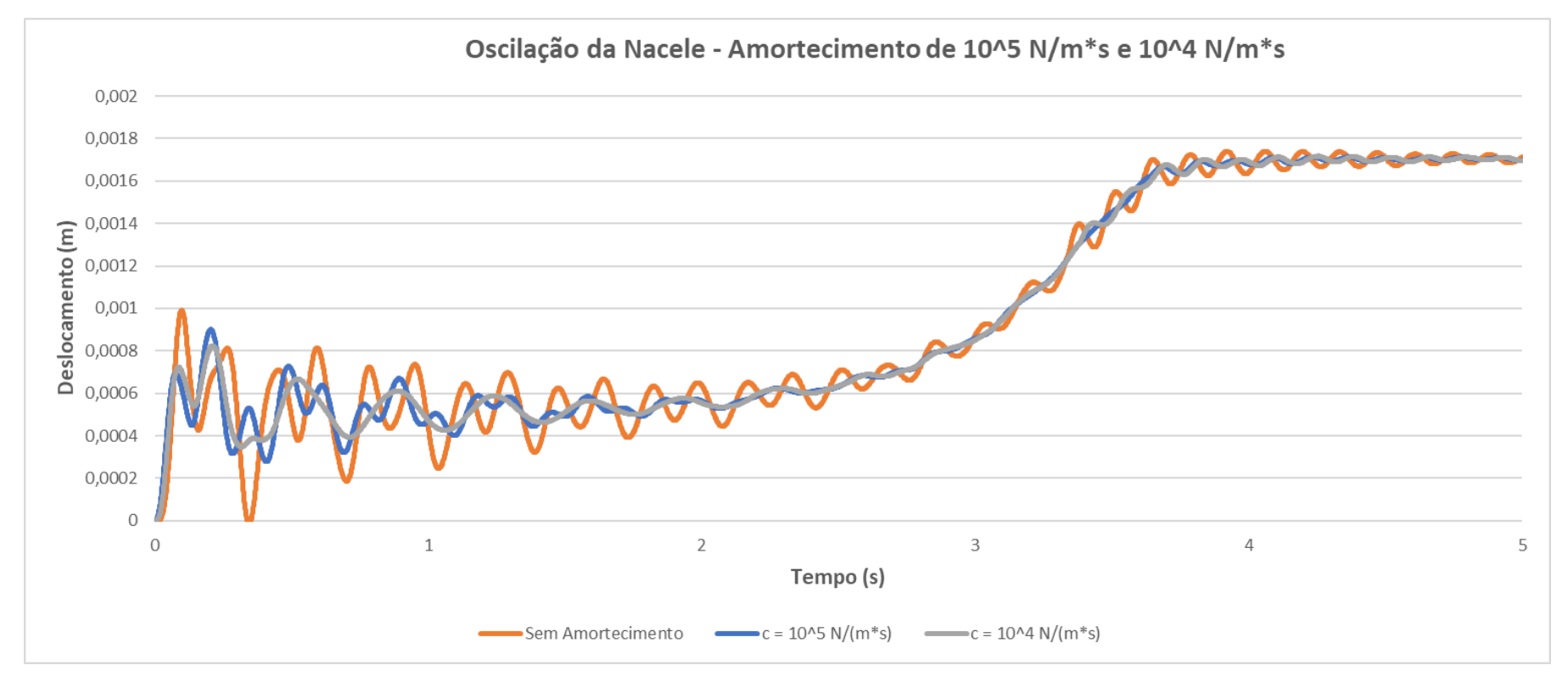

*Figura 33.Curva de oscilação da Nacele (m) do modelo de controle passivo da proposta com amortecimento de 10<sup>4</sup> N/(m/s) e 10<sup>5</sup> N/(m/s). Autor.*

## **5 RESULTADOS**

A resposta do modelo de sistema de controle passivo proposto apresentou caraterísticas diferentes ao desempenho da *SWRT* devido às alterações que foram feitas principalmente nos sistemas de controle. Entre essas alterações destaca-se a troca do sistema de velocidade variável que opera o torque do gerador (*VSCont*) pelo modelo de máquina geradora assíncrona de velocidade fixa no *Simulink*. Isto transformou a curva de velocidade de rotação como se observa na figura 34 mantendo os valores de velocidade perto dos 200 RPM. Tanto no sistema de controle passivo auxiliado pelo estolamento quanto na simulação junto ao sistema de *furling*, as magnitudes da velocidade de rotação variaram entre 200 RPM e 205 RPM; observe-se que a rotação tende a aumentar até aproximadamente 17 m/s, a partir desse valor tende a diminuir.

Por outro lado, a curva de potência elétrica apresentou algumas modificações como o aumento da velocidade de *cut-in* ou entrada em operação, e o incremento na velocidade de *cut-out* ou saída da operação. Na figura 35, durante a maior parte da curva de potência observa-se duas curvas aproximadamente paralelas, sendo que o modelo original *SWRT* apresenta a curva com maiores valores de potência (até 14 m/s). A partir dos 14 m/s a curva da *SWRT* cai e encerra operação em 15 m/s. Em comparação com a *SWRT*, a turbina modificada garante uma operação até 18 m/s somente sob a ação do sistema de controle passivo e o estolamento passivo dos perfis aerodinâmicos. No intervalo entre 15 m/s e 18 m/s observa-se uma curva com uma inclinação constante e menor do que no primeiro intervalo até 17 m/s. No intervalo de velocidades entre 17 m/s e 18 m/s, a curva apresenta uma queda de potência até encerrar a operação. A diferença entre o desempenho da proposta e sua variação que inclui o sistema de *furling* é maiormente o atraso que ocasiona essa inclusão na velocidade de *cut-in* em 2 m/s (de 6 m/s para 8 m/s). Embora os valores de potência elétrica entre a proposta e sua variante com *furling* sejam muito próximos, a potência da proposta e sempre maior do que a potência da variante com excepção dos valores associados à velocidade de 18 m/s.

79

Na figura 35, além das potências elétricas nos diferentes cenários, apresenta-se também as curvas de potência de frenagem nos dois cenários que o mecanismo foi simulado (com e sem *furling*). Em relação ao mecanismo de frenagem ou regulação de rotação, mostra-se que a ação de frenagem só começa a partir de 13 m/s e se estende até 18 m/s incrementando o valor da potência de frenagem de forma constante. Desta forma é garantido que o mecanismo atue no intervalo de velocidade de interesse (maiores do que 15 m/s). A resposta da frenagem com e sem *furling* descrevem duas curvas quase paralelas com maiores valores de potência de frenagem correspondentes ao modelo sem *furling*. Na simulação da variante com *furling* a frenagem só começa para ventos a partir de 14 m/s o qual significa um atraso de 1 m/s.

As variáveis de posição do rotor e da nacele mostraram informação relevante sobre a operação do modelo proposto. Embora na figura 36 observa-se que o deslocamento do rotor durante a operação da turbina com ventos de 11 m/s é aproximadamente 5,10 mm, na figura 38 se evidencia que o rotor só atinge a nacele a partir de ventos com velocidades maiores do que 13 m/s. Isto é devido ao deslocamento da nacele relativo à posição original (o que indica uma deflexão na torre).

Além das simulações a vento constante, o sistema de controle passivo foi simulado em cenários de instabilidade do vento ou turbulência. Dentro do pacote de simulação do *FAST* e seu processador de arquivos de vento *InflowWind*, foi selecionada a opção de simulação de arquivos de vento '*Uniform wind file'*. O qual permitiu simular o desempenho da turbina num cenário de mudança de direção do vento a partir do teste EDC\_01NR descrito pelo *InfowWind* como o teste IEC de 'Condição de Mudança Extrema de Direção' para turbinas IEC classe 1 e categoria A. O teste aplica uma mudança máxima de 51,57° (que acontece em 14 s de tempo simulado) com uma velocidade de vento de 17,883 m/s e o transitório inicia em 6 s de tempo simulado.Na figura 39 e 40 apresentam-se os resultados da simulação segundo teste IEC EDC\_01NR.

As variáveis de posições da nacele e do rotor apresentaram constantes oscilações durante o transitório de amplitude  $\pm$  0,6 % do valor de convergência e atingiram o novo estado estável em aproximadamente em 14 s de tempo simulado. Levando em conta que o transitório inicia em 3,5 s, conclui-se que o tempo total do estado transitório é de 10,5 s em relação à potência elétrica. Por outro lado, a potência elétrica mostrou oscilações menores de ± 0,3 % o valor de convergência.
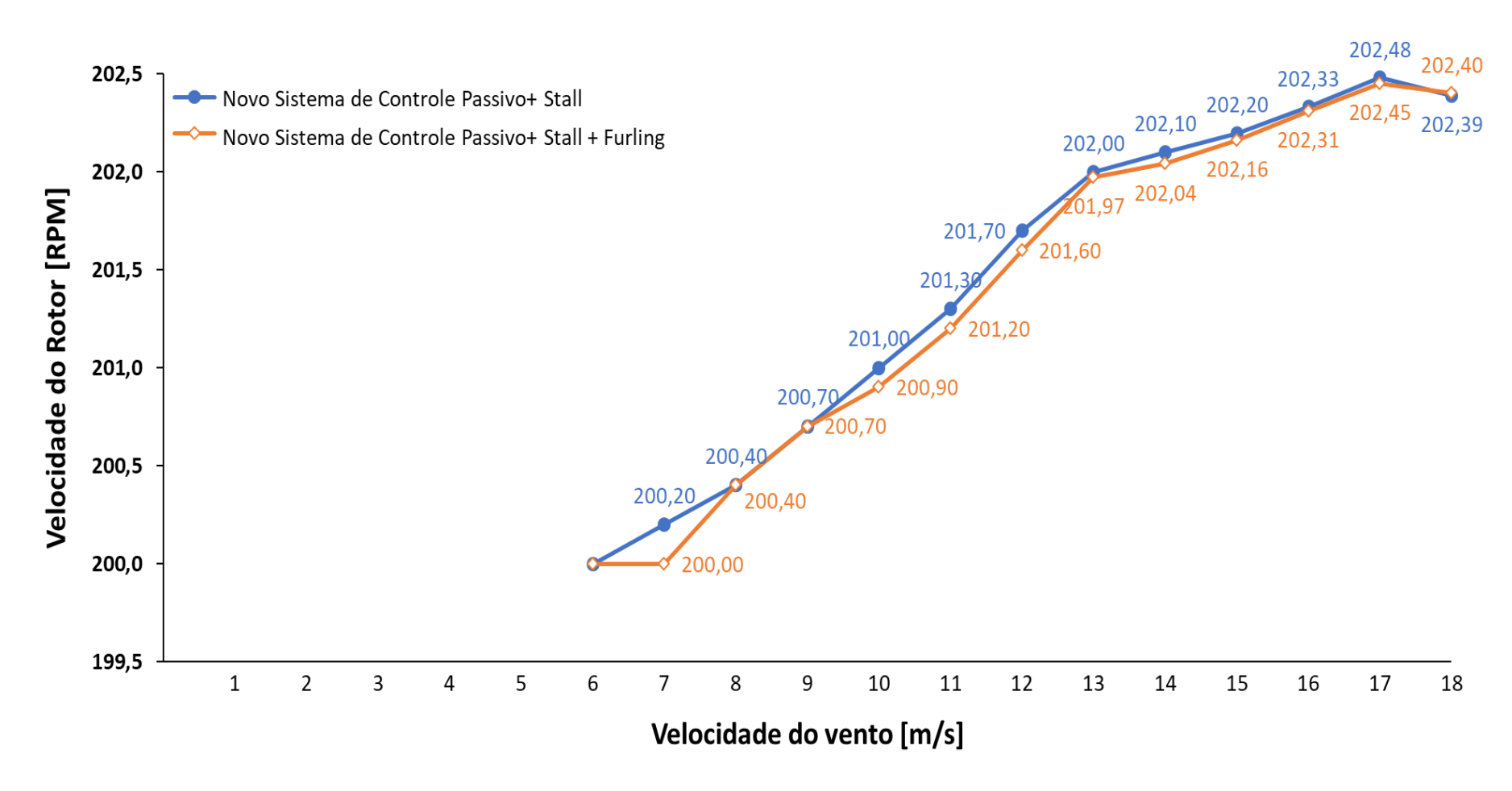

*Figura 34. Curva de velocidade de rotação do modelo da proposta (novo sistema de controle passivo). Autor*

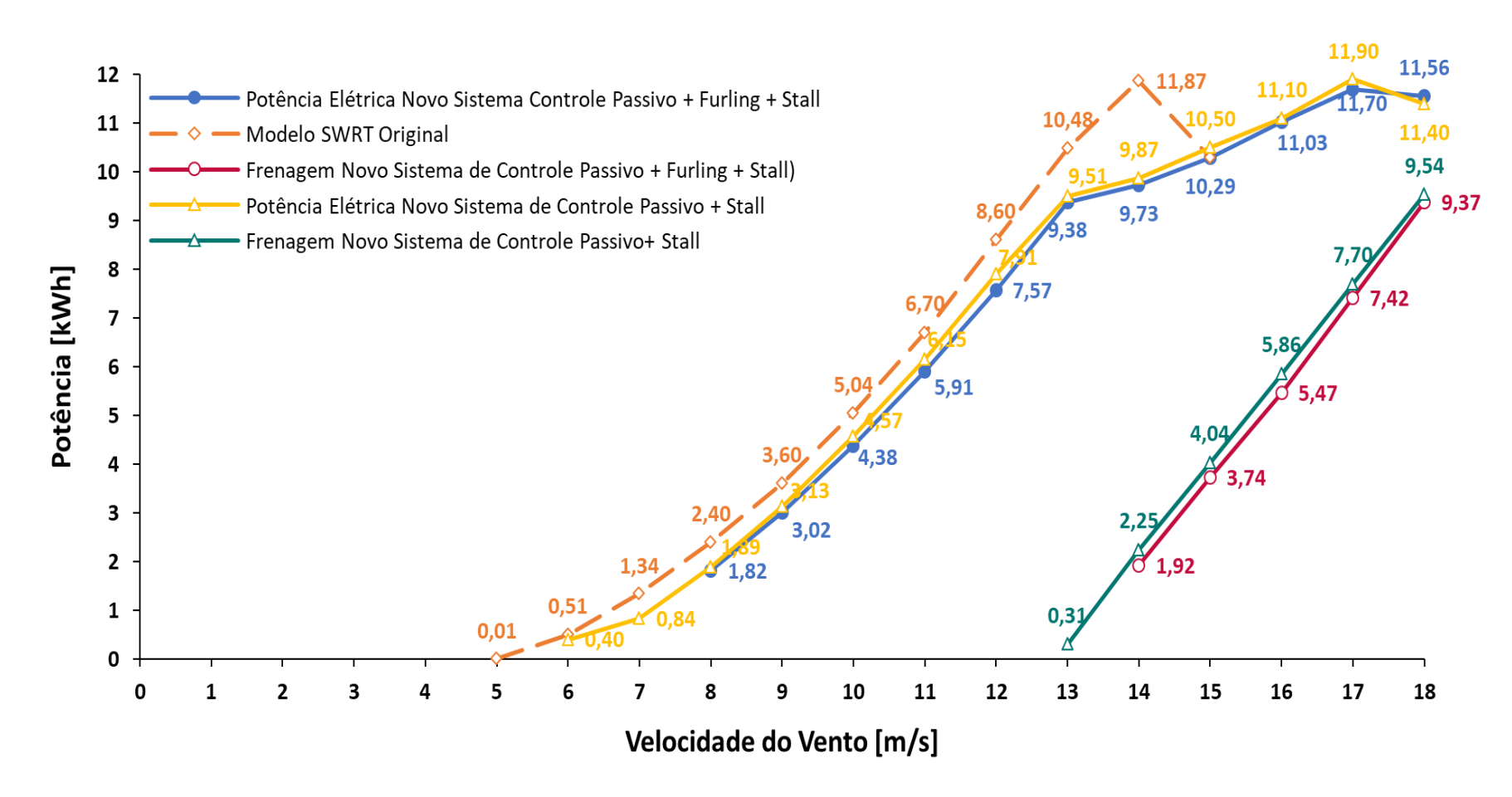

*Figura 35. Curva de potência elétrica e potência de frenagem do modelo da proposta (novo sistema de controle passivo). Autor.*

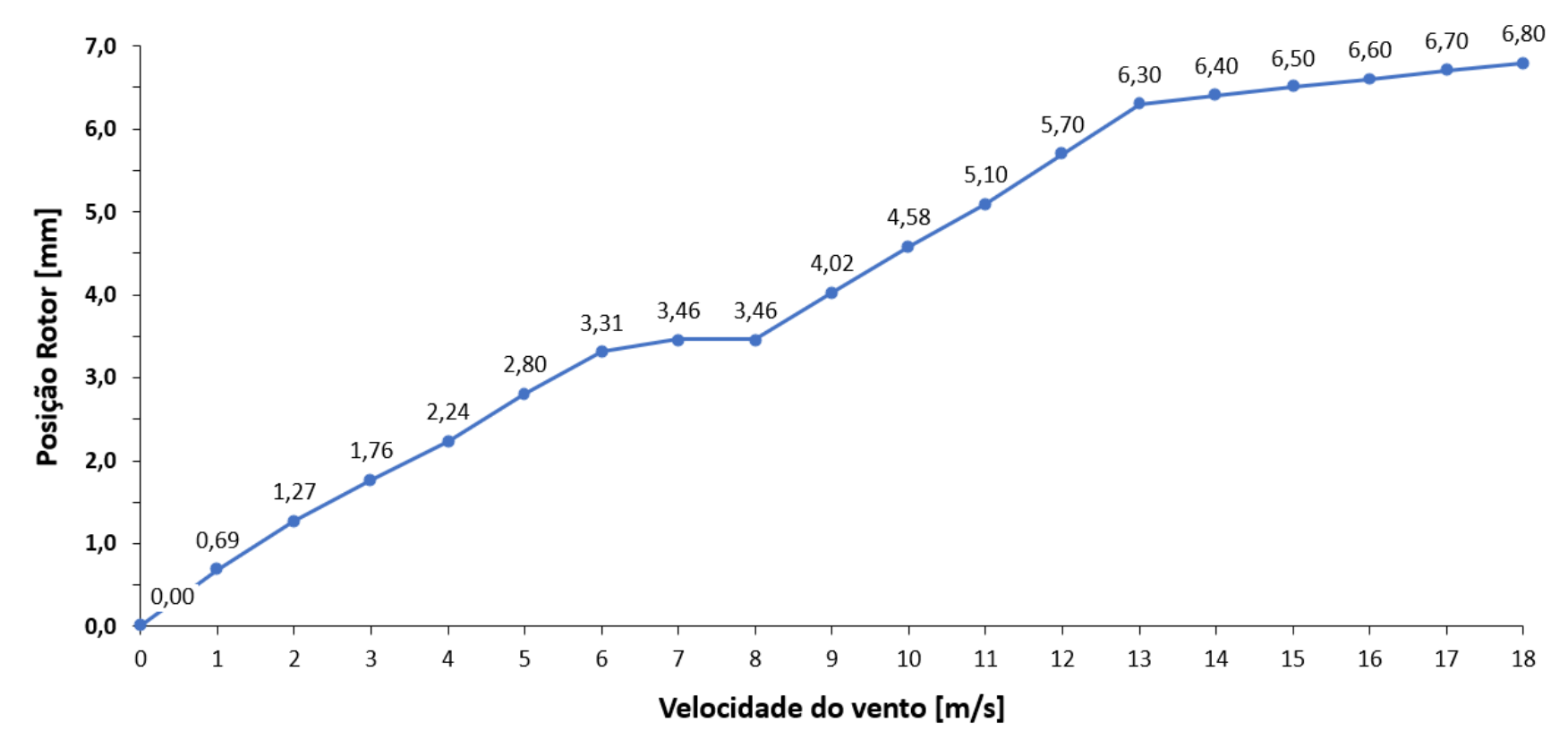

*Figura 36. Curva de posição do rotor do modelo da proposta (novo sistema de controle passivo). Autor.*

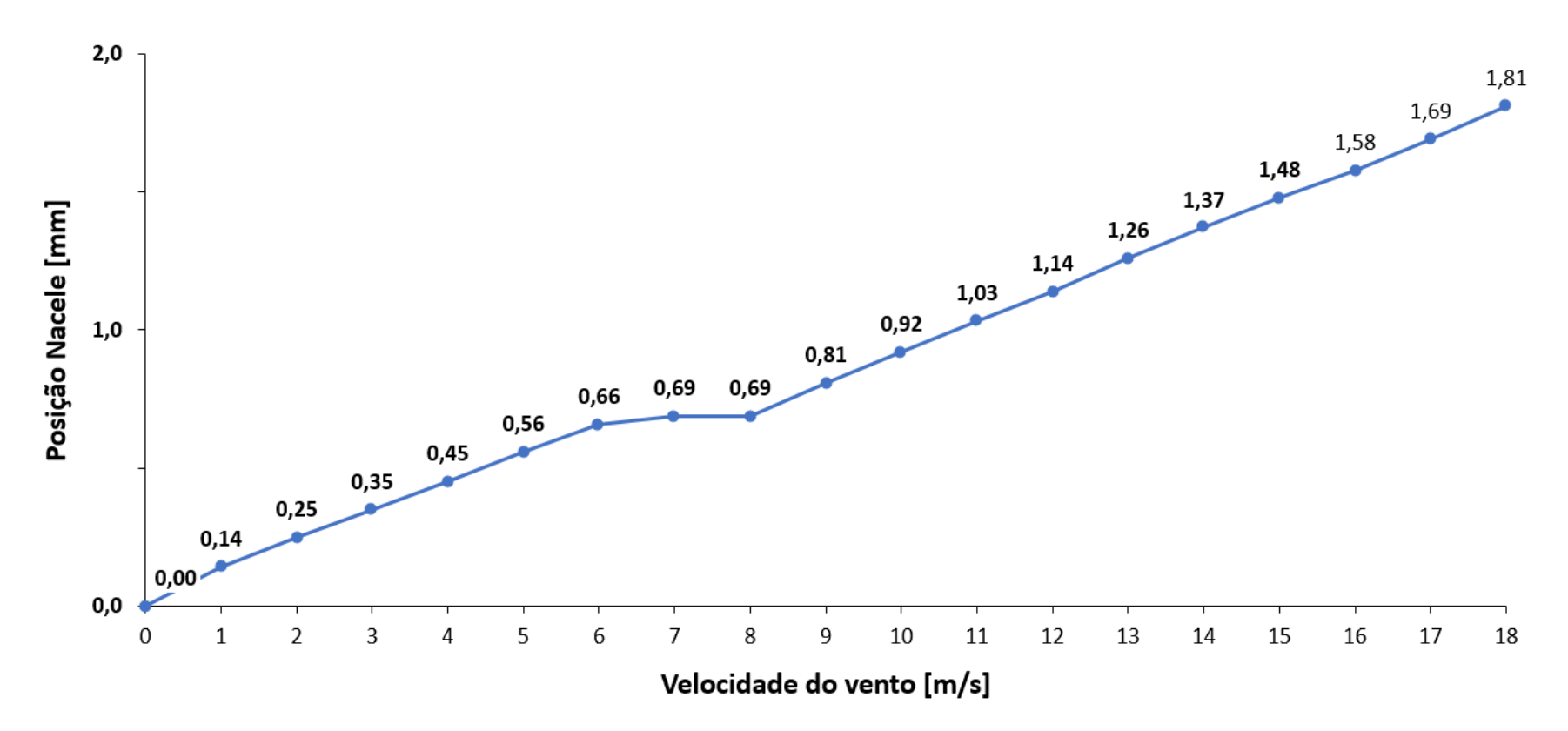

*Figura 37. Curva de posição da nacele do modelo da proposta (novo sistema de controle passivo). Autor.*

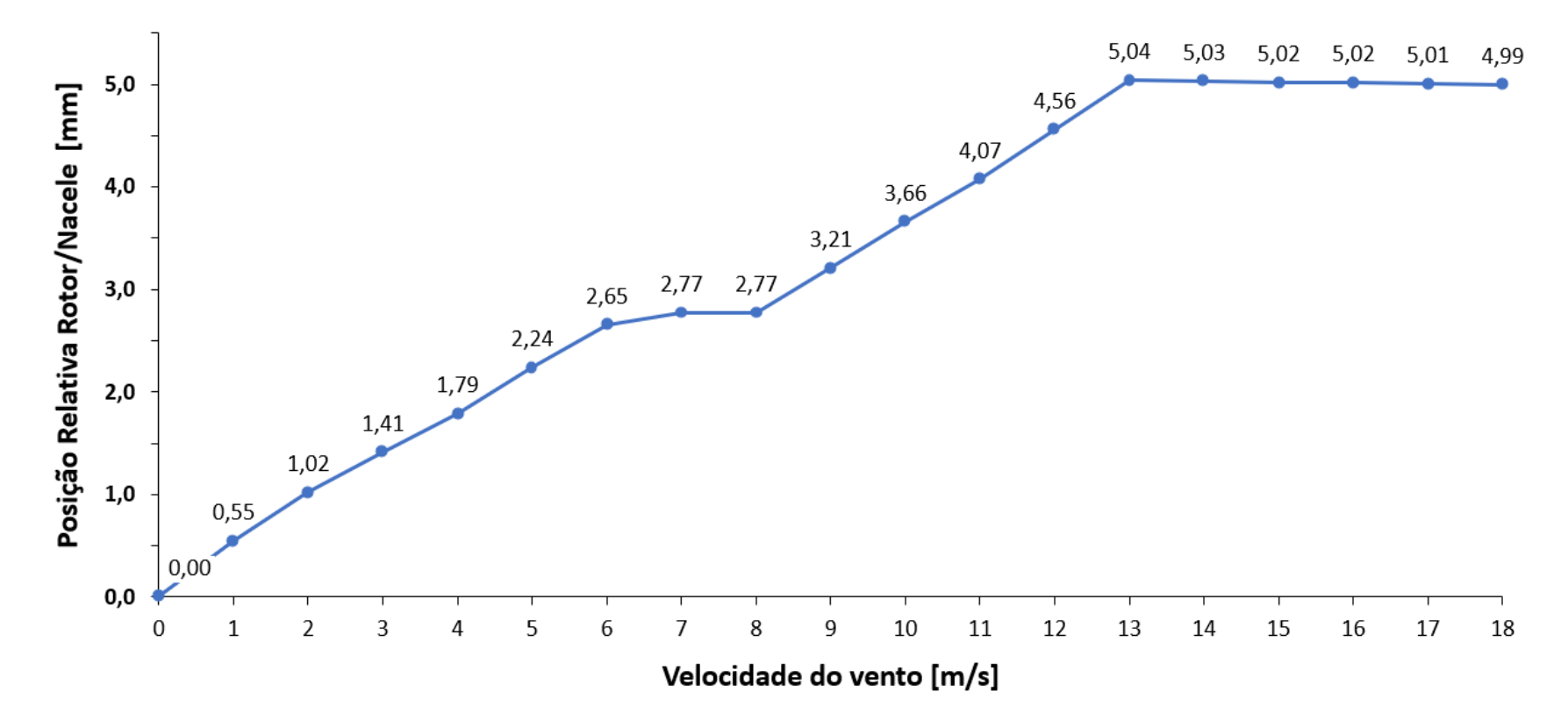

*Figura 38. Curva de posição relativa rotor/nacele do modelo da proposta (novo sistema de controle passivo). Autor.*

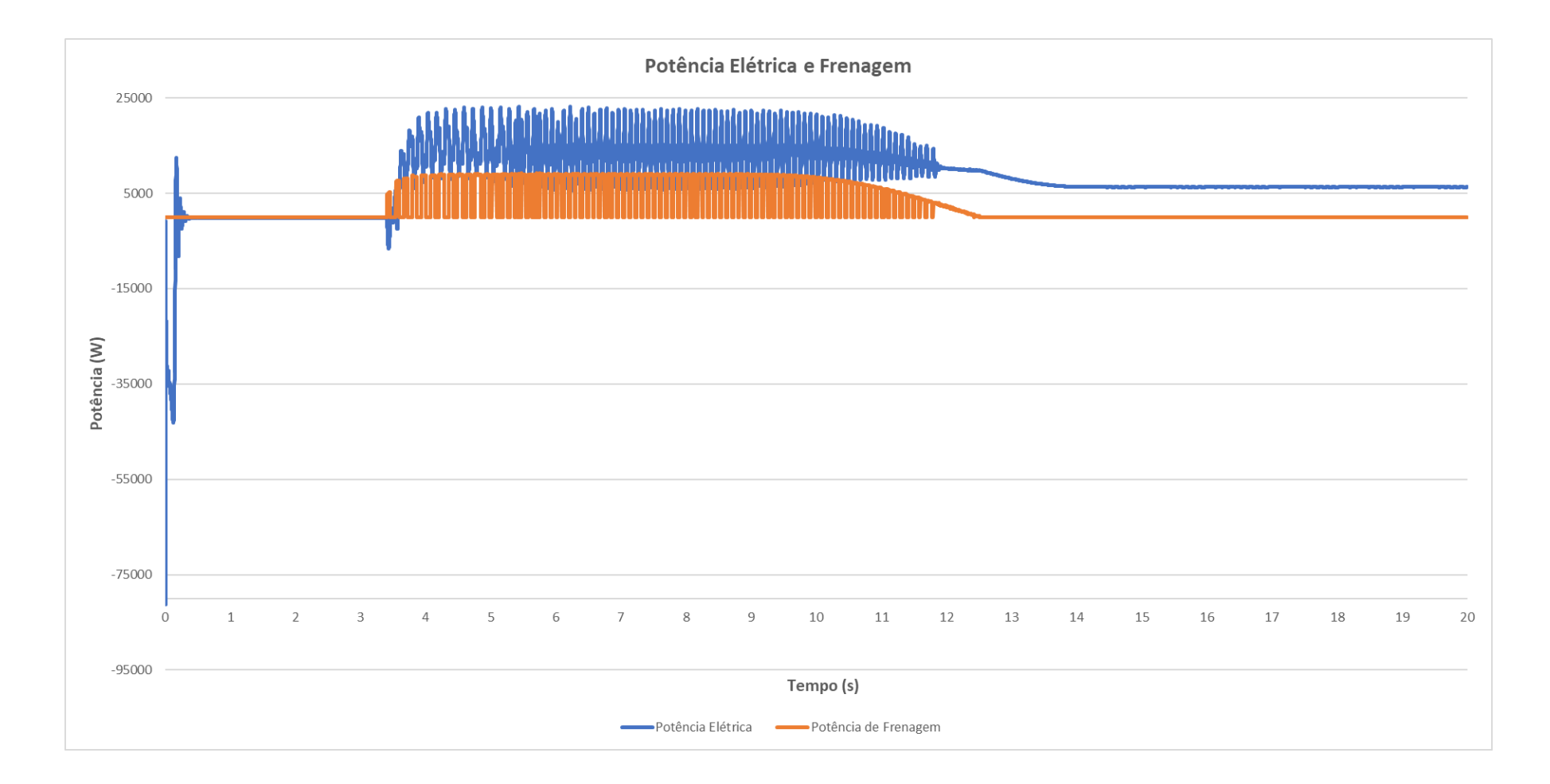

*Figura 39. Resposta da potência elétrica (W) e potência de frenagem (W) do modelo da proposta (novo sistema de controle passivo) no teste IEC EDC\_01NR com mudança de direção do vento. Autor.*

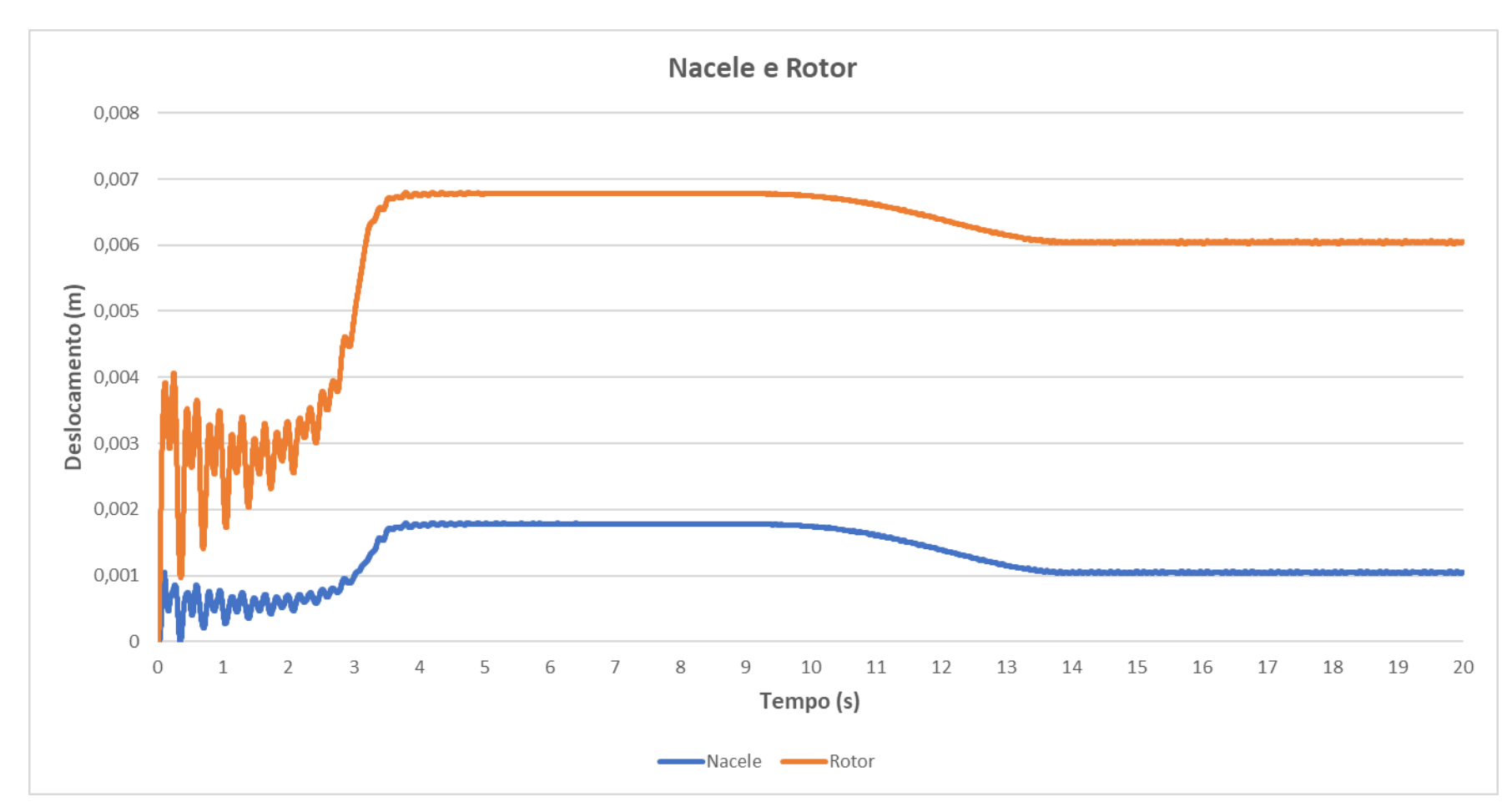

*Figura 40.Resposta da posição da nacele (m) do modelo da proposta (novo sistema de controle passivo) no teste IEC EDC\_01NR com mudança de direção do vento. Autor.*

## **6 CONCLUSÕES**

Na turbina original *SWRT* existem três sistemas de controle que afetam a rotação das pás da turbina: por um lado o *stalling* e o *furling* (que estão relacionados à aerodinâmica do rotor), e por outro lado o controle de velocidade e torque do gerador. Cada um dos sistemas regula uma variável distinta (forças de arrasto e sustentação, torque do gerador aplicado ao eixo de rotação etc.) com o propósito de manter a máquina operando no intervalo de velocidades necessária para gerar energia elétrica. Nesse sentido, qualquer sistema de controle estritamente projetado para controlar a velocidade de rotação, não é suficiente para substituir toda a estratégia de controle ativo da turbina original. Porém, segundo a simulação realizada, o novo modelo de sistema passivo proposto apresentou um bom desempenho e um benefício importante desde o ponto de vista da curva de potência da turbina quando foi simulado operando com o sistema de *stall* e com a variante *stall + furling*.

O limite de velocidade de vento admissível aumentou de 15 m/s para 18 m/s garantindo uma operação da turbina exposta a ventos mais intensos e permitindo o maior aproveitamento do recurso eólico. Os níveis de potência após atingida a velocidade nominal mantiveram-se perto dos valores de potência máxima da turbina original o que não ocasionaria nenhuma afetação ao sistema elétrico da turbina. Isto é um resultado satisfatório levando em conta que foram desativados todos os sistemas ativos elétricos de controle de potência ou rotação.

Com a implantação do sistema de controle passivo proposto, a dinâmica da estrutura da turbina mudou. A simulação feita para ventos de 17 m/s (velocidade maior do que a velocidade máxima admissível para o modelo original) mostrou que a frequência de vibrações no conjunto da base, torre e nacele diminuiu em relação ao modelo original e apresentou valores de deflexão máxima semelhantes ao modelo *SWRT*. O qual poderia significar uma melhora nos níveis de fadiga da máquina. Porém esses efeitos não fazem parte do escopo deste trabalho e devem ser analisados mais detalhadamente.

Também é importante dizer que existem vários fatores ao redor do mecanismo da proposta que merecem ser estudados embora não tenham sido abordados dentro do escopo deste trabalho. Um exemplo seria o possível aquecimento do material da superfície de atrito devido à ação do sistema de controle da proposta, levando em conta diferentes variáveis como suas propriedades e geometria, e as condições de ventilação natural presentes no sistema (a ventilação decorrente do mesmo vento do processo de geração). Assim como a aplicação de sistemas de frenagem regenerativa ao sistema de controle da proposta com o intuito do aproveitamento da potência de frenagem do sistema.

O estudo da factibilidade do sistema de controle passivo da proposta a partir de modelagem e simulação de *SWRTs* é de grande importância e pode ajudar a orientar futuras pesquisas no campo de pesquisa. Porém, seria interessante analisar também o efeito deste tipo de sistemas em turbinas comerciais de grande porte desde o ponto de vista da engenharia e do mercado energético.

Por fim, é importante sinalizar que o sistema de controle passivo da proposta não substitui os controladores de variáveis elétricas tais como controladores de corrente, frequência, torque elétrico etc. pelo que é importante adicionar alguma estratégia de controle que auxilie o funcionamento da turbina em caso que for necessário realizar uma parada da operação por exemplo emergências, alterações na rede elétrica, manutenção corretiva, entre outros.

## **7 REFERÊNCIAS**

AUDIERNE, E.; ELIZONDO, J.; BERGAMI, L.; IBARRA, H.; PROBST, O. **Analysis of the furling behaviour of small wind turbines.** Applied Energy. 2010.

BIANCHI, F.; DE BATTISTA, H.; MANTZ, R. Wind turbine control systems. Principles, modelling and gain scheduling design. Advances in industrial control. Springer. 2007.

CATELANI, M.; CIANI, L.; GALAR, D.; PATRIZI, G.; Optimizing Maintenance Policies for a Yaw System Using Reliability-Centered Maintenance and Data-Driven Condition Monitoring. IEEE TRANSACTIONS ON INSTRUMENTATION AND MEASUREMENT, VOL. 69, NO. 9. 2020.

COLWELL, S.; BASU, B. Tuned liquid column dampers in offshore wind turbines for structural control. Engineering Structures. 2009.

CORBUS, D.; MEADORS, M. Small Wind Research Turbine. Technical Report. NREL. 2005.

DI PAOLO, M; NUZZO, I; CATERINO, N.; GEORGAKIS, C. A friction-based passive control technique to mitigate wind induced structural demand to wind turbines. Engineerig Structures. Elsevier. 2021.

GALÁN-LAVADO, A; SANTOS, M. Analysis of the Effects of the Location of Passive Control Devices on the Platform of a Floating Wind Turbine. Energies. 2021.

SERAFEIM, G; MANOLAS, D; RIZIOTIS, V; CHAVIAROPOULOS, P; SARAVANOS, D. Optimized blade mass reduction of a 10MW-scale wind turbine via combined application of passive control techniques based on flap-edge and bendtwist coupling effects. Journal of Wind Engineering and Industrial Aerodynamics. Elsevier. 2022.

HUA, G.; GENG, Y. Linear and Nonlinear Schemes Applied to Pitch Control of Wind Turbines. Hindawi Publishing Corporation the Scientific World Journal. 2014.

JONKMAN, J.; BUHL, M. FAST User's Guide. Technical Report. NREL. 2005.

KAMARZARRIN, M.; REFAN, M. Intelligent Sliding Mode Adaptive Controller Design for Wind Turbine Pitch Control System Using PSO-SVM in Presence of Disturbance. Journal of Control, Automation and Electrical Systems volume 31, p. 912–925. 2020.

MACQUART, T.; MAHERI, A. A stall-regulated wind turbine design to reduce fatigue. Renewable Energy. 2019.

MANWELL, J.; MCGOWAN, J.; ANTHONY, R. Wind Energy Explained: Theory, Design and Application, 2nd Edition. Wiley. 2010.

MENSAH, A.; DUEÑAS, L. Improved reliability od wind turbine towers with tuned liquid column dampers (TLCDs). Structural Safety. Volume 47, p. 78-86. 2014.

MORIARTY, P.; HANSEN, A. AeroDyn Theory Manual. Technical Report. NREL. 2005.

POLIMOLD INDUSTRIAL S.A. Catálogo de molas Polimold. 2015.

RAHMAN, M.; ONG, Z.; CHONG, W.; JULAI, S.; KHOO, S. Performance enhacement of wind turbine systems with vibration control: A review. Renewable and Sustainable Energy Reviews. Elsevier. 2015.

STOSKY, A. Nonlinear speed and yaw control for wind turbine powered vessels. Journal of Systems and Control Engineering. 2016.

ZACHARIADIS, D. Publicação do pedido de patente BR 10 2015 002500 9 A2